Министерство образования и науки Российской Федерации

Федеральное государственное бюджетное образовательное учреждение высшего профессионального образования

«Комсомольский-на-Амуре государственный технический университет»

# **ЭЛЕКТРИЧЕСКИЕ ЦЕПИ**

Утверждено в качестве лабораторного практикума Ученым советом Федерального государственного бюджетного образовательного учреждения высшего профессионального образования «Комсомольский-на-Амуре государственный технический университет»

Под общей редакцией В. С. Саяпина

Комсомольск-на-Амуре 2015

## УДК 537.372.4/.6.011.7(07) ББК 31.27я7 Л125

### *Рецензенты:*

Кафедра информационной безопасности, информационных систем и физики ФГБОУ ВПО «Амурский гуманитарно-педагогический государственный университет», и.о. зав. кафедрой кандидат педагогических наук, доцент *Н. Я. Салангина*; *Р. Ф. Крупский*, кандидат технических наук, доцент, начальник научно-производственного отдела Филиала ПАО «Компания «Сухой» «Комсомольский-на-Амуре авиационный завод им. Ю. А. Гагарина»

**Электрические цепи** : лабораторный практикум / А. Р. Куделько, Л125 В. С. Саяпин, А. Ф. Сочелев, А. Н. Степанов ; под общ. ред. В. С. Саяпина. – Комсомольск-на-Амуре : ФГБОУ ВПО «КнАГТУ», 2015. – 69 с. ISBN 978-5-7765-1144-8

Приведены описания лабораторных работ по дисциплине «Теоретические основы электротехники», разделу «Электрические цепи»; даны указания по выполнению работ на универсальных лабораторных стендах. Предусмотрено проведение лабораторного практикума в течение двух семестров.

Предназначен для студентов электротехнических специальностей очной и заочной форм обучения.

> УДК 537.372.4/.6.011.7(07) ББК 31.27я7

ISBN 978-5-7765-1144-8 © ФГБОУ ВПО «Комсомольскийна-Амуре государственный технический университет», 2015

# **ОГЛАВЛЕНИЕ**

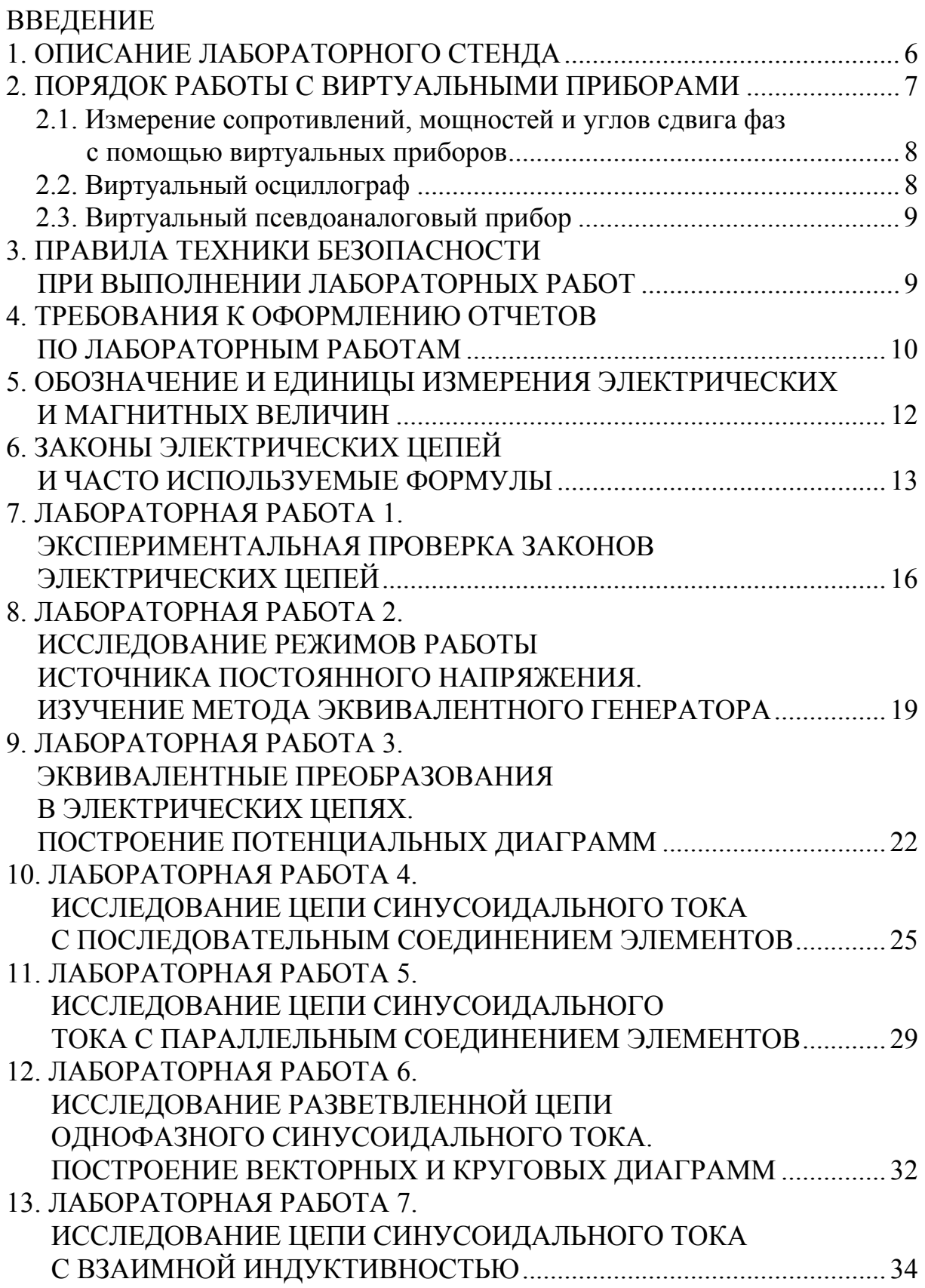

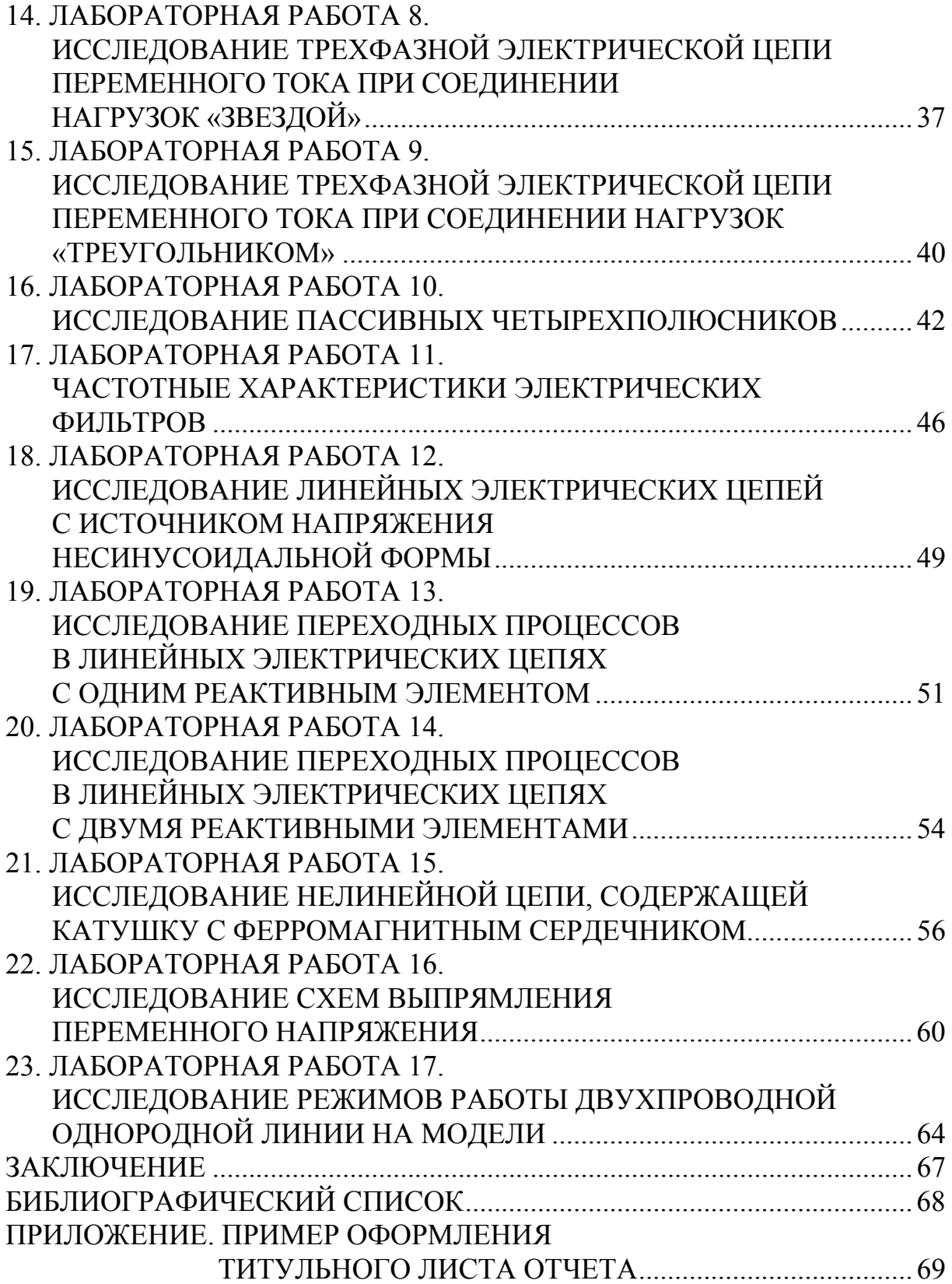

## **ВВЕДЕНИЕ**

Лабораторный практикум является важной составляющей учебного процесса при изучении студентами курса «Теоретические основы электротехники» (ТОЭ).

В настоящем пособии содержится описание лабораторных работ по следующим разделам ТОЭ:

1) линейные электрические цепи постоянного тока;

2) линейные цепи однофазного переменного тока;

3) трёхфазные электрические цепи;

4) четырёхполюсники и фильтры;

5) цепи несинусоидального тока;

6) переходные процессы в линейных электрических цепях;

7) нелинейные электрические цепи;

8) цепи с распределёнными параметрами.

Проведение лабораторных работ преследует следующие цели:

1) углубление и закрепление теоретических знаний студентов;

2) практическое знакомство студентов с устройствами электрических приборов, аппаратуры и другого электрооборудования;

3) получение навыков по составлению и монтажу электрических схем и применению электроизмерительных приборов;

4) развитие умения теоретически анализировать результаты экспериментов;

5) повышение интереса к постановке самостоятельных исследований.

Студент в ходе занятий должен самостоятельно выполнить лабораторную работу, произвести необходимые расчеты и построения, убедиться в соответствии практических результатов и теоретических положений, оформить отчет и защитить выполненную работу.

Все лабораторные работы необходимо проводить в следующей последовательности:

1) ознакомиться с применяемыми в работе электроизмерительными приборами и оборудованием;

2) собрать рабочую электрическую схему лабораторного испытания;

3) получить разрешение у преподавателя на включение схемы под напряжение;

4) произвести требуемые исследования;

5) предварительно проанализировать полученные результаты и дать их на утверждение преподавателю;

6) разобрать схему и привести в порядок рабочее место;

7) составить отчет о лабораторной работе и защитить его на следующем занятии.

Отчет состоит из титульного листа и основной части. Основная часть содержит следующие элементы:

1) цель лабораторной работы;

2) электрическую схему, изображенную в соответствии с ЕСКД 2.702-2011;

3) исходные данные эксперимента;

4) полученные экспериментальные данные и проведенные расчеты заданных величин, при необходимости сведенные в таблицы;

5) графические зависимости исследованных величин;

6) выводы по лабораторной работе.

# **1. ОПИСАНИЕ ЛАБОРАТОРНОГО СТЕНДА**

Для выполнения лабораторных работ, которые вошли в данное учебное пособие, предназначен универсальный лабораторный стенд, оснащённый компьютером.

Стенд имеет блок генераторов напряжений, содержащий источник синусоидальных напряжений, генератор напряжений специальной формы и генератор постоянных напряжений. Все источники включаются общим выключателем «Сеть», гальванически изолированы друг от друга и защищены от перегрузок и внешних коротких замыканий самовосстанавливающимися предохранителями с номинальным током 0,2 А.

Генератор постоянных напряжений содержит три источника стабилизированного напряжения 15 В, выходное напряжение одного из них регулируется от 0 до 15 В. Для получения более высокого напряжения источники можно соединять последовательно. Кроме того, источники могут работать в режиме обратного тока, т.е. быть потребителями энергии.

Генератор синусоидальных напряжений содержит однофазный источник напряжения 24 В и трёхфазный источник стабилизированного напряжения.

Генератор напряжений специальной формы вырабатывает на выходе синусоидальный прямоугольный двухполярный или прямоугольный однополярный сигнал в зависимости от положения переключателя «ФОРМА».

Амплитуда сигнала может регулироваться от 0 до 10 В, а частота – от 0,2 до 20,0 кГц.

Наборная панель служит для расположения на ней миниблоков (резисторов, конденсаторов и катушек индуктивности). Гнёзда на панели соединены в узлы, остальная коммутация выполняется соединительными проводами и перемычками.

В набор миниблоков входят резисторы номиналом от 10 Ом до 1 Мом, потенциометры 1 кОм и 10 кОм, конденсаторы от 0,01 мкФ до 10 мкФ, индуктивности от 10 мГн до 100 мГн и другие элементы.

Для измерения токов, напряжений и сопротивлений предназначен блок мультиметров.

Мультиметры применяются для измерения постоянного и переменного напряжения и тока, частоты (до 20 кГц), фактического сопротивления резисторов. При использовании мультиметров в первую очередь следует представлять себе, какой тип напряжения предстоит измерять: постоянное или переменное. Каждому виду напряжения соответствует свое гнездо мультиметра. Далее необходимо оценить диапазон изменения напряжения или тока, чтобы правильно выставить предел измерения. Например, если напряжение источника менее 20 В, то предел измерения мультиметра составит 20 В. Если на дисплее мультиметра появилась цифра «1», то выбранного предела измерения недостаточно и его необходимо увеличить. Например, в случае исследования явления резонанса при переменном напряжении предел измерения необходимо увеличить до 200 В. Для измерения фактического сопротивления резисторов необходимо регулятор мультиметра перевести в режим измерения сопротивлений « $\Omega$ » на предел измерения 2 кОм.

## **2. ПОРЯДОК РАБОТЫ С ВИРТУАЛЬНЫМИ ПРИБОРАМИ**

Универсальный лабораторный стенд оснащён компьютером, поэтому для измерения электрических величин может применяться программа «Виртуальные приборы».

Для ввода измеряемых величин в компьютер служит коннектор, который содержит делители напряжения, шунты для измерения токов и блоки гальванической развязки.

Изображённые на лицевой панели измерительные приборы  $V_0$ ,  $V_1$ , *A*1, … , *A*<sup>4</sup> включаются в электрическую цепь как обычные вольтметры и амперметры. Коннектор имеет два канала для ввода в компьютер напряжения и два канала для ввода тока, однако в цепь можно включать четыре амперметра и кнопками переключения  $I_1$  или  $I_2$ ,  $I_3$  или  $I_4$  выбирать нужный ток. Пределы измерения виртуальных приборов переключаются кнопками на панели коннектора.

Включение виртуальных приборов осуществляется двойным щелчком мыши на ярлыке «ВП ТОЭ». В результате открывается блок «Приборы П1», в котором содержатся вольтметры и амперметры.

Расположение приборов в окне этого блока можно изменить, щёлкнув левой кнопкой мыши на обозначении прибора и выбрав в открывшемся перечне нужный прибор. Таким образом, используя один канал коннектора, можно одновременно измерить действующее, амплитудное либо среднее значение одного и того же напряжения или тока.

При измерениях переменных напряжений и токов необходимо обращать внимание на число отсчётов в секунду, которое указано в верхней части панели «Приборы П1». Число отсчётов на один период измеряемого сигнала должно быть не менее десяти, иначе резко возрастает погрешность измерения.

Когда измеряемый сигнал превышает выбранный для данного канала уровень, окно с показанием виртуального прибора начинает мигать красным цветом, а в верхней части панели включается надпись «Перегрузка. Перейдите на больший предел».

Закрывается окно виртуальных приборов щелчком на клавише «Выкл».

### **2.1. Измерение сопротивлений, мощностей и углов сдвига фаз с помощью виртуальных приборов**

Сначала нужно включить блок «Приборы I». Затем для включения виртуальных ваттметров, омметров и фазометров необходимо выбрать из меню блока «Приборы I» позицию «Приборы II». При этом открывается блок с тремя приборами, которые вычисляют сопротивления, углы сдвига фаз, мощности и другие параметры по мгновенным значениям токов и напряжений.

Первые два прибора этого блока имеют своё меню, из которого выбираются измеряемые величины. Для активизации прибора достаточно выбрать в соответствующих окнах две величины, через которые определяется искомая величина. Например, если на входе цепи включен вольтметр *V*<sup>0</sup> и амперметр *А*4, то для измерения входных мощностей (*P*, *Q*, *S*), входных сопротивлений (*R*, *X*, *Z*), а также угла сдвига фаз между напряжением и током  $(\mathbf{\varphi} = \mathbf{\psi}_u - \mathbf{\psi}_l)$  необходимо в верхнем окне прибора выбрать  $V_0$ , а в нижнем – *А*4. Для измерения частоты или периода необходимо указать только одну величину в верхнем окне.

Третий (нижний прибор) в этом блоке производит вычисления по формуле, вводимой самим пользователем. Аргументами этой формулы могут быть четыре из восьми величин, измеряемых приборами первого и второго блока. Например, если измеряется активная мощность источника и активная мощность нагрузки, то третий прибор можно запрограммировать на определение КПД.

## **2.2. Виртуальный осциллограф**

Этот виртуальный прибор позволяет наблюдать временные диаграммы сигналов, подаваемых на вход коннектора (двух напряжений и двух токов) в режиме «Развёртка» или зависимость одного входного сигнала от любого другого в режиме «*XY*».

Для его включения необходимо подать на вход коннектора исследуемые сигналы, включить и настроить блок «Приборы П1» и выбрать в меню этого блока строку «Осциллограф». На любой из пяти входов осциллографа можно подать сигнал с любого входа коннектора.

Масштаб изображения по вертикали устанавливается автоматически и изменяется ступенчато при изменении амплитуды сигнала, но его можно зафиксировать, нажав на кнопку фиксации масштаба. Возможно и ручное плавное изменение масштаба внутри ступени.

# **2.3. Виртуальный псевдоаналоговый прибор**

Для наблюдения динамики изменения измеряемой величины более удобным является стрелочный прибор. В комплексе «ВП ТОЭ» имеется псевдоаналоговый стрелочный прибор, который может дублировать показания любого из рассмотренный выше цифровых приборов.

Он открывается щелчком мыши на строке «Аналоговый прибор» в меню блока «Приборы I» и подключается к любому из восьми приборов. Клавишей «Инерционный – Безинерционный» можно ускорить или замедлить движение стрелки. Показание дублируется в цифровом виде в окне прибора.

# **3. ПРАВИЛА ТЕХНИКИ БЕЗОПАСНОСТИ ПРИ ВЫПОЛНЕНИИ ЛАБОРАТОРНЫХ РАБОТ**

При выполнении лабораторных работ по ТОЭ в лаборатории линейных и нелинейных электрических цепей студент должен помнить следующее:

1) К выполнению лабораторных работ допускаются студенты, прошедшие инструктаж по технике безопасности.

2) Лабораторная работа выполняется бригадой студентов из двух – четырех человек. Обязанности членов бригады должны быть четко распределены, например: один человек занимается монтажом схемы, другой считывает показания, третий ведет записи по эксперименту.

3) Напряжение источников питания подается в схему только после проверки собранной электрической цепи преподавателем.

4) Любые переключения и изменения в схеме производятся только при отключенном источнике питания.

5) При сборке схемы запрещается пользоваться неисправными инструментами и присоединять провода с нарушенной изоляцией.

6) При сборке схемы следует сначала выделить и собрать последовательную (главную токовую) цепь. Затем, определив точки, к которым нужно присоединить параллельные ветви, осуществить эти соединения.

7) Следует помнить, что амперметр включается в цепь последовательно, а вольтметр – параллельно к тому элементу, на котором необходимо замерить напряжение.

8) При любой неисправности необходимо отключить источник питания и пригласить преподавателя. При появлении запаха гари или дыма необходимо отключить автоматический выключатель на щитке, питающем лабораторный стенд.

Все источники питания на лабораторном стенде имеют устройства защиты, которые ограничивают максимальный ток источника. В случае перегрузки по току или коротком замыкании загорается светодиод. В этом случае необходимо отключить источник и проверить схему на наличие короткого замыкания. Если оно отсутствует, то следует попробовать изменить величину сопротивления резистора, подключенного последовательно с источником, т.к. возможно превышение тока уставки максимальной токовой защиты.

## **4. ТРЕБОВАНИЯ К ОФОРМЛЕНИЮ ОТЧЕТОВ ПО ЛАБОРАТОРНЫМ РАБОТАМ**

Тексты отчетов к лабораторным работам выполняются на листах формата А4 (210 х 297 мм). На каждом листе очерчивается рамка, отстоящая от левого края листа на 20 мм; справа, сверху и снизу – на 5 мм (ГОСТ 2.106). При оформлении лабораторных работ также допускается поля не очерчивать, но оставлять в размерах, регламентированных стандартом: левое, верхнее и нижнее – 20 мм, правое – 10 мм (ГОСТ 7.32).

Отчет может быть выполнен в виде рукописной работы или с использованием компьютера.

Рукописный текст должен быть выполнен аккуратным, разборчивым почерком с высотой букв и цифр не менее 2,5 мм (ГОСТ 2.105). Абзацы в тексте начинают с новой строки с отступом от ее начала на 15…17 мм. Расстояние между заголовками раздела (подраздела) и текстом должно быть равно 15 мм, между заголовками раздела и подраздела – 8 мм.

Текст, выполненный с помощью компьютера, должен быть напечатан на одной стороне стандартного листа белой писчей бумаги формата А4 в редакторе «Word» 14-м кеглем через 1 – 1,5 интервала шрифтом Times New Roman (прямым, нормальным по ширине). Мелкий шрифт (12-го кегля) допускается только в таблицах. Абзацный отступ должен быть одинаковым для всего текста и равняться 1,25 или 1,27 см. Расстояние между заголовком и текстом должно быть равно трем интервалам; между заголовками раздела и подраздела – двум интервалам.

Нумерация страниц осуществляется арабскими цифрами в центре нижнего поля листа. Соблюдается сквозная нумерация по всему тексту. Титульный лист включают в общую нумерацию страниц, но номер страницы на нем не ставят. Иллюстрации, таблицы, расположенные на отдельных листах, компьютерные распечатки, приложения включают в общую нумерацию страниц.

Формулы выделяют из текста в отдельную строку. Выше и ниже формулы должно быть оставлено не менее одной строки. Формулы нумеруют в пределах всего текста. Порядковый номер формулы проставляют арабскими цифрами, которые записывают на уровне формулы справа в круглых скобках. Если в тексте только одна формула, ее обозначают (1). Символы и числовые коэффициенты должны быть расшифрованы последовательно под формулой в том порядке, в каком они представляются в формуле. Пояснение символов физических величин дается с указанием единиц, в которых они измеряются.

Например:

$$
I = \frac{U_{\text{BX}}}{R_1 + R_2},\tag{1}
$$

где  $U_{\text{BX}}$  – напряжение источника питания, B;  $R_1$  и  $R_2$  – сопротивления резисторов, Ом.

Схемы, диаграммы, графики следует располагать по тексту после первого упоминания (допускается располагать на следующей странице). Иллюстрации нумеруют арабскими цифрами сквозной нумерацией. Они должны иметь наименование и поясняющие данные. Пример оформления показан на рис. 1.

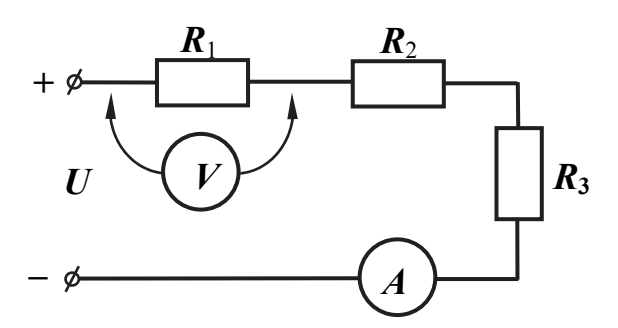

Рис. 1. Схема определения тока для неразветвленной цепи

Диаграммы (графики) изображаются согласно рекомендациям Р 50-77-88. Оси координат оформляются со шкалами и заканчиваются стрелками. Координатные оси следует разделять на графические интервалы (шкалы) координатной сеткой или делительными штрихами. Оси координат выполняют сплошной толстой линией, а линии сетки – тонкой линией. Пример оформления показан на рис. 2.

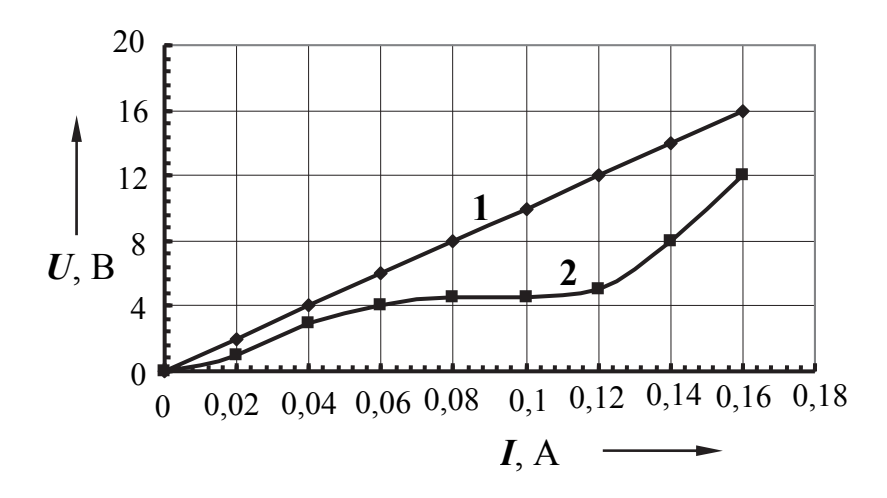

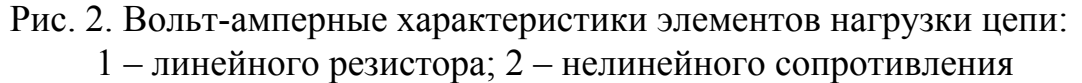

Пример оформления титульного листа отчета по лабораторной работе приведен в приложении.

## **5. ОБОЗНАЧЕНИЕ И ЕДИНИЦЫ ИЗМЕРЕНИЯ ЭЛЕКТРИЧЕСКИХ И МАГНИТНЫХ ВЕЛИЧИН**

*q* – электрический заряд, Кулон (Кл), милликулон (мКл), микрокулон (мкКл).

*I* – действующее значение переменного тока, величина постоянного тока, Ампер (А), миллиампер (мА), микроампер (мкА), килоампер (кА).

 $i$  – мгновенное значение переменного тока  $(A)$ .

 $I_m$  – амплитуда переменного тока тока (A).

*J* – ток источника тока, Ампер (А).

*U* – постоянное напряжение, действующее значение переменного напряжения, Вольт (В), милливольт (мВ), киловольт (кВ).

*u* – мгновенное значение переменного напряжения (В).

*U*m – амплитуда переменного напряжения (В).

*E* – ЭДС, действующее значение переменного ЭДС, Вольт (В), милливольт (мВ), киловольт (кВ).

*E***m**– амплитуда ЭДС, Вольт (В), милливольт (мВ), киловольт (кВ).

*f* – частота переменного тока и напряжения, Герц (Гц).

 – угловая частота переменного тока и напряжения, радиан в секунду (1/с).

 $\phi$  – угол сдвига, градус  $(°)$ .

 $R$  – электрическое сопротивление, Ом, килоом (кОм), мегаом (МОм).

*G* – электрическая проводимость, Сименс (См).

 $C$  – электрическая ёмкость, Фарада (Ф), микрофарада (мкФ), нанофарада (нФ), пикофарада (пФ).

 $L$  – индуктивность, Генри (Гн), миллигенри (мГн), микрогенри (мкГн).

 $M$  – взаимная индуктивность (Гн).

 $X_C$  – ёмкостное сопротивление, Ом.

 $X_L$  – индуктивное сопротивление, Ом.

 $X_m$  – сопротивление взаимной индукции (Ом).

 $Z$  – полное сопротивление, Ом.

 $P$  – активная мощность, Ватт (Вт), милливатт (мВт), киловатт (кВт), мегаватт (МВт).

 $Q$  – реактивная мощность, Ватт реактивный (Вар).

 $S$  – полная мошность. Вольтампер (ВА).

 $H$  – напряжённость магнитного поля, Ампер на метр (А/м).

 $B$  – магнитная индукция, Тесла (Тл).

 $\Phi$  – магнитный поток, Вебер (Вб).

 $U_M$  – магнитное напряжение (A).

## 6. ЗАКОНЫ ЭЛЕКТРИЧЕСКИХ ЦЕПЕЙ И ЧАСТО ИСПОЛЬЗУЕМЫЕ ФОРМУЛЫ

Закон Ома для участка цепи:

$$
I=U/R.
$$

Первый закон Кирхгоффа (алгебраическая сумма токов в узле электрической цепи равна нулю):

$$
\sum I_k = 0.
$$

Второй закон Кирхгоффа (алгебраическая сумма падений напряжений вдоль любого замкнутого контура электрической цепи равна алгебраической сумме ЭДС источников, включенных в этот контур):

$$
\sum \boldsymbol{I}_k \boldsymbol{R}_k = \sum \boldsymbol{E}_k.
$$

Закон Джоуля-Ленца:

$$
P=I^2R=UI=U^2/R.
$$

Индуктивное и ёмкостное сопротивления в цепи синусоидального тока:

$$
X_L = \omega L = 2\pi f L,
$$
  

$$
X_C = 1/(\omega C) = 1/(2\pi f C).
$$

Полное сопротивление цепи при последовательном соединении сопротивления, индуктивности и ёмкости в комплексной форме записи:

$$
\underline{Z} = r + j(X_L - X_C).
$$

Модуль полного сопротивления:

$$
Z = \sqrt{r^2 + (X_L - X_C)^2}.
$$

Активное и реактивное сопротивления цепи:

$$
r = Z\cos\varphi,
$$
  

$$
X = Z\sin\varphi.
$$

Собственная частота резонансного контура:

$$
\omega_0 = 1/\sqrt{LC} \ .
$$

Сопротивление цепи из двух последовательно включенных индуктивно связанных катушек:

– при согласном включении:

$$
\underline{Z} = r_1 + r_2 + j\omega(L_1 + L_2 + 2M);
$$

– модуль сопротивления:

$$
Z = \sqrt{(r_1 + r_2)^2 + \omega^2 (L_1 + L_2 + 2M)^2};
$$

– при встречном включении катушек:

$$
Z = r_1 + r_2 + j\omega(L_1 + L_2 - 2M).
$$

Мощность в цепи синусоидального тока: – активная:

$$
P=UI\cos\varphi=I^2r;
$$

– реактивная:

$$
Q = UIsin \varphi = I^2 X;
$$

– полная:

$$
S=UI=I^2Z.
$$

Коэффициент мощности:

$$
\cos\varphi = P/S.
$$

Напряжение на катушке индуктивности:

$$
u_L = L(di/dt).
$$

Ток через конденсатор:

$$
i_C = C(du_c/dt).
$$

Несинусоидальный ток в виде ряда Фурье:

$$
I = I_0 + I_{1m} \sin(\omega t + \varphi_1) + I_{2m} \sin(2\omega t + \varphi_2) + \ldots + I_{km} \sin(k\omega t + \varphi_k).
$$

Действующее значение несинусоидального тока:

$$
I = \sqrt{I_0^2 + I_1^2 + I_2^2 + \dots + I_r^2}.
$$

Закон полного тока для магнитной цепи:

$$
\sum H_k \bm{l}_k = \sum \bm{I}_k \bm{w}_k,
$$

где *Hklk* – падение магнитного напряжения на участке магнитной цепи; *Ikw<sup>k</sup>* – намагничивающая сила катушки.

Магнитный поток в сечении магнитопровода:

$$
\Phi = BS.
$$

ЭДС катушки переменного тока с ферромагнитным сердечником:

$$
E=4.44 f w S B_{\rm m},
$$

где  $S$  – сечение стального сердечника,  $w$  – число витков катушки,  $B_m$  – амплитуда магнитной индукции, *f* – частота.

Энергия магнитного поля катушки индуктивнисти:

$$
W = L I^2 / 2.
$$

Энергия электрического поля ёмкости:

$$
W = CU^2/2.
$$

Постоянные времени *rL-*цепи и *rC*-цепи:

$$
\tau = L/r,
$$
  

$$
\tau = r C.
$$

## 7. ЛАБОРАТОРНАЯ РАБОТА 1. ЭКСПЕРИМЕНТАЛЬНАЯ ПРОВЕРКА ЗАКОНОВ ЭЛЕКТРИЧЕСКИХ ЦЕПЕЙ

#### Основные сведения

Законы электрических цепей устанавливают связь между токами и напряжениями в электрических цепях, а также позволяют рассчитать энергетические режимы в цепях.

Закон Ома позволяет рассчитать ток в неразветвлённой цепи и определить падения напряжения на элементах сложной цепи при известных токах ветвей.

С помощью законов Кирхгоффа можно провести анализ электрического состояния цепи любой сложности. При этом система уравнений для расчёта токов записывается, исходя из следующих правил:

1) Число уравнений по первому закону Кирхгоффа равно числу узлов в схеме цепи за вычетом единицы.

2) Число уравнений по второму закону Кирхгоффа равно числу независимых контуров схемы электрической цепи.

Закон Джоуля-Ленца позволяет рассчитать мощность на элементах цепи и энергию, потребляемую от источников. Следствием закона сохранения энергии является уравнение баланса мощности (сумма мощностей источников равна суммарной мощности приёмников в электрической цепи):

$$
\sum E_k I_k = \sum I_k^2 R_k.
$$

Цель работы: экспериментально подтвердить законы электрических цепей, проверить тепловые режимы работы и определить практические сопротивления резисторов.

Используемое оборудование: источник регулируемого постоянного напряжения (ИР) либо нерегулируемый источник  $U = 15 B$ , набор резисторов и приборы для измерения тока и напряжения.

### Порядок выполнения работы

1. Для сборки схемы (рис. 7.1) выбрать сопротивления с номинальными значениями  $(R_{\text{H}})$  в пределах от 47 до 680 Ом. Записать исходные данные элементов в протокол. С помощью мультиметра измерить фактическое сопротивление  $R_{\Phi}$  каждого элемента и также занести в протокол. Собрать электрическую схему по рис. 7.1.

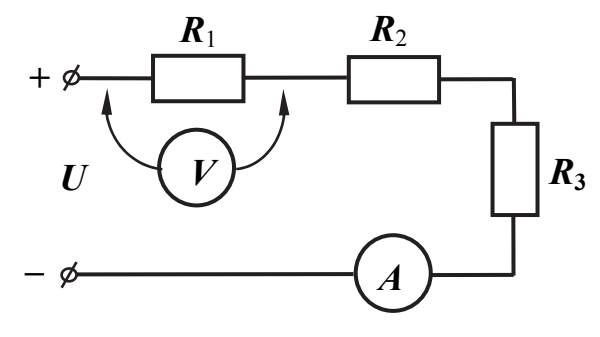

Рис. 7.1

1.1. Установить напряжение регулируемого источника питания  $U = 10...15$  В либо использовать нерегулируемый источник постоянного тока. Напряжение на выходе последнего – 15 В. Измерить ток  $I_3$  и падения напряжений на нагрузках  $R_1$ ,  $R_2$  и  $R_3$ , записав их значения в протокол измерений (табл. 7.1).

Таблица 7.1

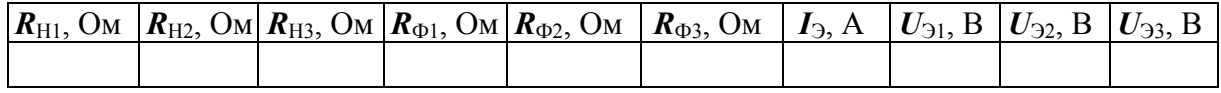

1.2. Обработать результаты измерений. Для этого, используя измеренные токи и напряжения, рассчитать экспериментальное сопротивление каждого из резисторов  $R_3$  по закону Ома  $(R_3 = U_3/I_3)$  и сравнить с номинальными данными  $R_{\text{H}}$ . Объяснить возникшие отклонения.

Рассчитать мощность в каждом резисторе  $P_3$  по формуле

$$
\boldsymbol{P}_{\!3} = (\boldsymbol{I}_{\!3})^2 \boldsymbol{R}_{\!3}.
$$

Проверить выполняемость второго закона Кирхгоффа (сумма падений напряжений на резисторах должна быть равна напряжению источника).

1.3. Пользуясь измеренными с помощью мультиметра сопротивлениями резисторов  $R_{\Phi}$  и заданным напряжением, теоретически рассчитать ток в цепи по формуле

$$
I_{\text{TEOP}} = U/R_{\Phi \text{ of } \mathfrak{m}},
$$

где  $R_{\Phi \text{ ofm}}$  – эквивалентное сопротивление исследуемой цепи.

По закону Ома определить падения напряжений на сопротивлениях при токе  $I_{\text{TEOP}}$  и сопротивлениях  $R_{\Phi}$ . Данные записать в табл. 7.2.

Таблица 7.2

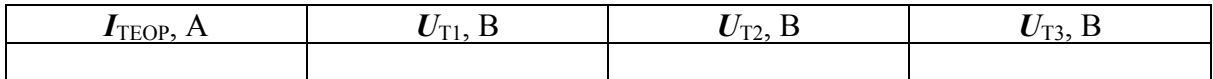

Сравнить полученный результат с результатом эксперимента. Сделать выводы по первой части лабораторной работы.

2. Собрать электрическую схему по рис. 7.2. Номиналы резисторов выбирать в соответствии со следующей рекомендацией:  $R_1 = 47...100$  Ом,  $R_2 = 100...330$  Om,  $R_3 = 220...680$  Om,  $R_4 = 100...150$  Om.

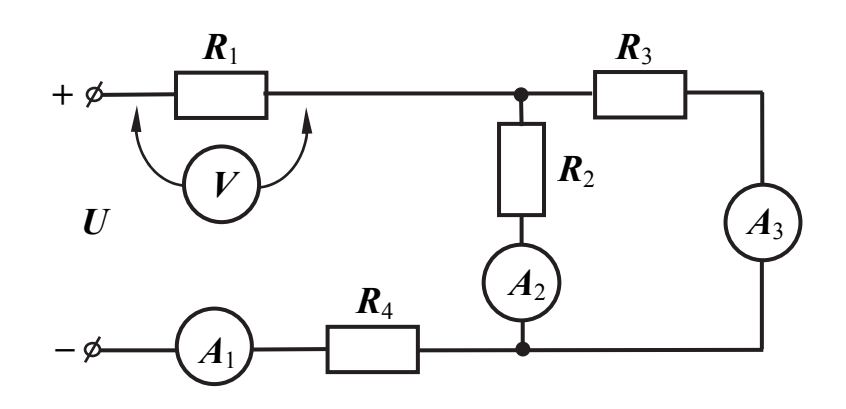

Рис. 7.2

В качестве амперметров  $A_1$ ,  $A_2$ ,  $A_3$  можно использовать один и тот же мультиметр, который поочерёдно включается в ветви цепи вместо перемычек, либо можно подключить виртуальные приборы.

 $2.1.$ Установить величину напряжения источника питания  $U = 10...15$  В. Произвести измерения всех токов ветвей и напряжений на элементах нагрузки. Результаты измерений свести в табл. 7.3.

Таблица 7.3

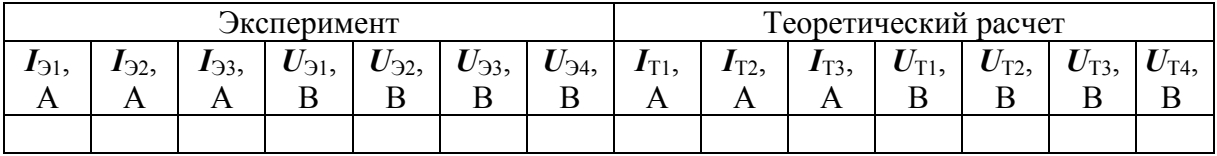

По результатам измерений проверить выполнимость первого закона Кирхгоффа в данной цепи (ток, входящий в узел, должен быть равен сумме токов, выходящих из узла) и второго закона Кирхгоффа (алгебраическая сумма падений напряжений вдоль любого замкнутого контура равна алгебраической сумме ЭДС источников в контуре).

Составить баланс мощностей.

2.2. Теоретически рассчитать эквивалентное сопротивление цепи, используя номинальные данные резисторов. Используя заданную величину входного напряжения, рассчитать все токи ветвей схемы и падения напряжений на элементах нагрузки. Полученные теоретические расчеты занести в табл. 7.3.

2.3. Сравнить результаты эксперимента и расчета. Сделать выводы по второй части лабораторной работы.

### Контрольные вопросы

1. Дайте определение понятиям «электрическая цепь», «электрическая схема», «узел», «ветвь».

2. Сформулируйте закон Ома для участка цепи с ЭДС.

3. Сформулируйте законы Кирхгоффа.

4. Из каких соображений определяется количество независимых уравнений, составленных по законам Кирхгоффа, необходимое для расчета всех токов схемы?

5. Каким образом должны включаться в электрическую схему амперметр и вольтметр? Покажите на примере схемы простой электрической це-ΠИ.

6. Запишите три варианта формулы закона Джоуля-Ленца.

7. Какие приборы используются для измерения мощности и расходумой в электрической цепи энергии?

## 8. ЛАБОРАТОРНАЯ РАБОТА 2. ИССЛЕДОВАНИЕ РЕЖИМОВ РАБОТЫ ИСТОЧНИКА ПОСТОЯННОГО НАПРЯЖЕНИЯ. ИЗУЧЕНИЕ МЕТОДА ЭКВИВАЛЕНТНОГО ГЕНЕРАТОРА

### Основные сведения

Все источники обладают внутренним сопротивлением, вследствие чего напряжение на нагрузке зависит от тока:

$$
U=E-IR_k,
$$

где  $U$  – напряжение на нагрузке;  $E$  – электродвижущая сила источника;  $I$  – ток источника;  $R_k$  – сопротивление короткого замыкания (внутреннее сопротивление) источника.

В режиме холостого хода напряжение источника равно ЭДС, а в режиме короткого замыкания напряжение равно нулю.

Когда от источника требуется максимальная мощность, используют согласованный режим работы (режим максимальной мощности). В этом случае сопротивление нагрузки равно внутреннему сопротивлению источника  $(R = R_k)$ . Коэффициент полезного действия источника в режиме согласованной нагрузки составляет 50 %, поэтому этот режим возможен только в маломощных устройствах, где потери не играют существенной роли.

При анализе электрических цепей применяется метод эквивалентного генератора (метод холостого хода и короткого замыкания), который удобен в том случае, когда требуется определить ток только в одной ветви сложной электрической цепи. Порядок расчёта в этом методе следующий.

Сначала размыкают ветвь, в которой следует определить ток, и рассчитывают токи в оставшейся части схемы (её называют активным двухполюсником). После этого находят напряжение холостого хода ( $U_{XX}$ ) на разомкнутых зажимах. Далее определяют сопротивление короткого замыкания относительно этих же зажимов  $(R_k)$ . На последнем этапе решения находят ток ветви по закону Ома.

Цель работы: экспериментально исследовать режимы работы реального источника, определить параметры расчетных эквивалентных схем источников, получить навыки практического использования метода эквивалентного генератора.

Используемое оборудование: источник постоянного напряжения, постоянные резисторы, переменный резистор, используемый в качестве нагрузки, измерительные приборы.

### Порядок выполнения работы

1. Собрать схему (рис. 8.1), в которой последовательно с источником ИР включен постоянный резистор с сопротивлением от 47 до150 Ом, используемый для имитации внутреннего сопротивления источника напряжения. В качестве переменного резистора использовать потенциометр на 1 кОм (можно вместо потенциометра включать постоянные резисторы от 1 кОм, постепенно снижая номинал).

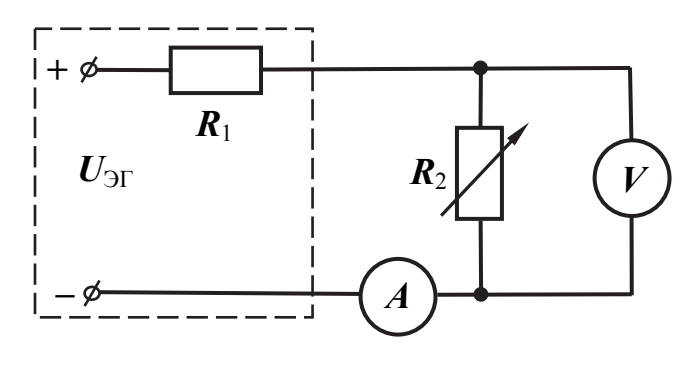

Рис. 8.1

2. Установить на выходе источника питания напряжение  $U = 10...15$  В и измерить его величину мультиметром. Напряжение при разомкнутых зажимах источника можно считать равным его ЭДС.

Замкнуть цепь при полностью введенном переменном сопротивлении  $(R_2 = 1)$  кОм). Затем, плавно уменьшая сопротивление резистора  $R_2$ , записать показания приборов в табл. 8.1 (всего  $8 - 10$  точек).

Таблица 8.1

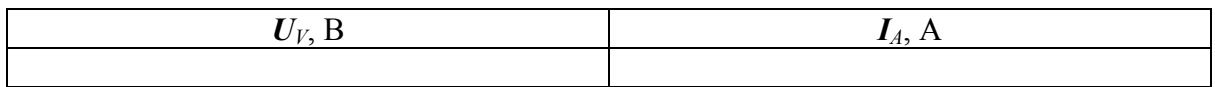

Таким образом, получим внешнюю характеристику источника питания  $U = f(I)$ . Для того чтобы не перегрузить источник напряжения ИР, снижать сопротивление  $R_2$  следует до значения 50...100 Ом. Последнюю точку внешней характеристики, соответствующую режиму короткого замыкания  $(R_2 = 0)$ , получают расчетным путем. Для этого надо определить внутреннее сопротивление источника  $R_{\text{BH}}$  при минимальном значении  $R_2$ , используя формулу

$$
U_{\text{F}} = E_{\text{F}} = U_V + I_A \cdot R_{\text{BH}},
$$

откуда

$$
\boldsymbol{R}_{\text{BH}} = \frac{E_{\text{F}} - U_V}{I_A},
$$

где  $U_V$  и  $I_A$  – соответственно показания вольтметра и миллиамперметра при последнем измерении;  $E_{\text{ST}}$  – ЭДС эквивалентного генератора.

После этого находят расчетный ток короткого замыкания:

$$
I_{\rm K3}=E_{\rm 3F}/R_{\rm BH}.
$$

3. Построить на графике зависимость напряжения на нагрузке от тока  $U = f(I)$ , используя данные проведенного эксперимента из табл. 8.1.

Зная внутреннее сопротивление источника, построить на том же графике эту зависимость по двум точкам: режиму холостого хода ( $U_{XX}$ ) и режиму короткого замыкания ( $I_{K3}$ ). Сравнить полученные зависимости.

4. Собрать схему электрической цепи (рис. 8.2). Установить на выходе источника питания напряжение  $U = 10...15$  В. Использовать следующие номинальные значения резисторов:  $R_1 = 47...150$  Ом,  $R_2 = 330...680$  Ом,  $R_3 = 150...220$  Om,  $R_4 = 220...330$  Om.

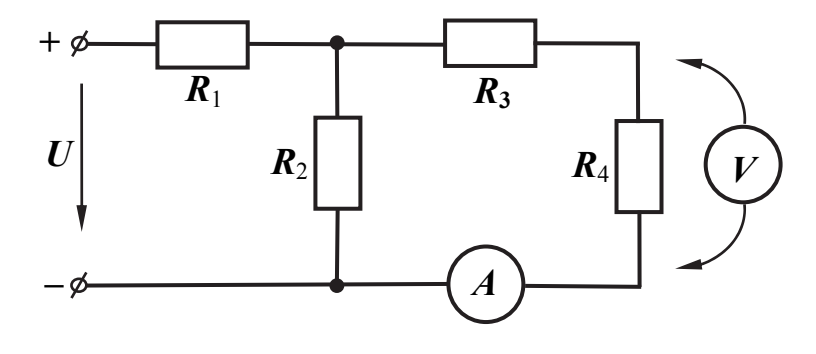

Pис. 8.2

5. Произвести измерения тока  $I_4$  в ветви с резистором  $R_4$  и напряжения на этом резисторе  $U_4$ . Записать показания в отчет.

6. Провести для ветви с *R*<sup>4</sup> опыты холостого хода и короткого замыкания. В первом случае вместо *R*<sup>4</sup> подключить вольтметр, во втором случае – амперметр. Данные напряжения холостого хода  $U_{XX}$  и короткого замыкания  $I_{K3}$  в ветви с  $R_4$  записать в отчет.

7. Используя номинальные данные резисторов в схеме и напряжение источника питания *U*, рассчитать теоретически ток  $I_{T4}$  в ветви с  $R_4$  методом эквивалентного генератора.

При этом соблюдается следующая последовательность. Сопротивление *R*<sup>4</sup> убирают из схемы и определяют напряжение на разомкнутых зажимах – напряжение холостого хода  $U_{XX}$ . Затем находят сопротивление цепи относительно этих же зажимов –  $R_{BH}$ . После этого по закону Ома рассчитывают ток ветви.

Сравнить полученные результаты ( $I_4$  и  $U_{XX}$ ) с данными, полученными в пп. 5, 6.

8. Сделать выводы о проделанной работе.

### *Контрольные вопросы*

1. Какие источники электрической энергии вы знаете?

2. Какие режимы работы источников вам известны?

3. Что такое активный и пассивный двухполюсники?

4. Изобразите ВАХ реального источника, идеального источника ЭДС, идеального источника тока.

5. В чем заключается метод эквивалентного генератора?

## **9. ЛАБОРАТОРНАЯ РАБОТА 3. ЭКВИВАЛЕНТНЫЕ ПРЕОБРАЗОВАНИЯ В ЭЛЕКТРИЧЕСКИХ ЦЕПЯХ. ПОСТРОЕНИЕ ПОТЕНЦИАЛЬНЫХ ДИАГРАММ**

**Цель работы**: провести экспериментальную проверку формул преобразования сопротивлений, соединенных последовательно и параллельно, а также приобрести навыки построения потенциальных диаграмм.

**Используемое оборудование:** нерегулируемый (НР) и регулируемый (ИР) источники постоянного напряжения, постоянные резисторы, переменный резистор, приборы для измерения тока и напряжения (мультиметры).

## *Основные сведения*

На схеме показаны сопротивления, соединенные последовательно (рис. 9.1, *а*) и параллельно (рис. 9.1, *б*).

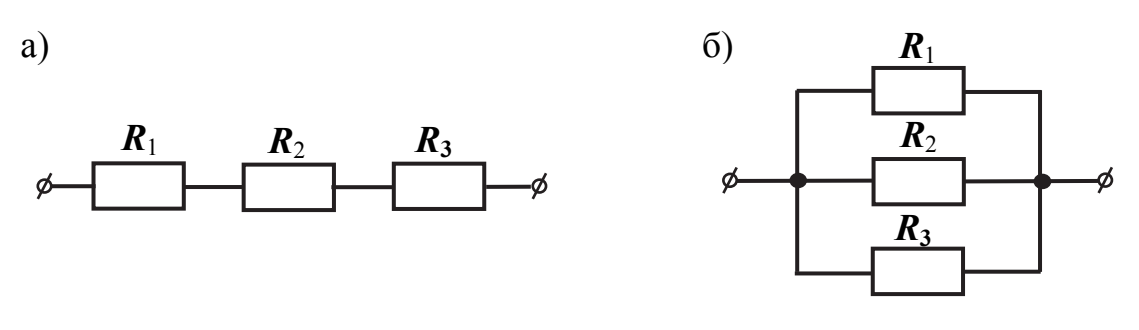

Рис. 9.1

При последовательном соединении элементов эквивалентное сопротивление цепи находится суммированием всех сопротивлений:

$$
\boldsymbol{R}_3 = \boldsymbol{R}_1 + \boldsymbol{R}_2 + \boldsymbol{R}_3.
$$

При параллельном соединении элементов суммируются проводимости:

$$
G_3 = 1/R_1 + 1/R_2 + 1/R_3.
$$

Эквивалентное сопротивление в этом случае является величиной, обратной проводимости.

#### Порядок выполнения работы

1. Собрать схему электрической цепи (рис. 9.2, а), выбрав сопротивления и ЭДС по указанию преподавателя.  $E_1$  – нерегулируемый источник постоянного напряжения (ИН);  $R_1$ ,  $R_2$ ,  $R_3$  – постоянные резисторы. В качестве последних можно взять резисторы с сопротивлением от 100 до 470 Ом.

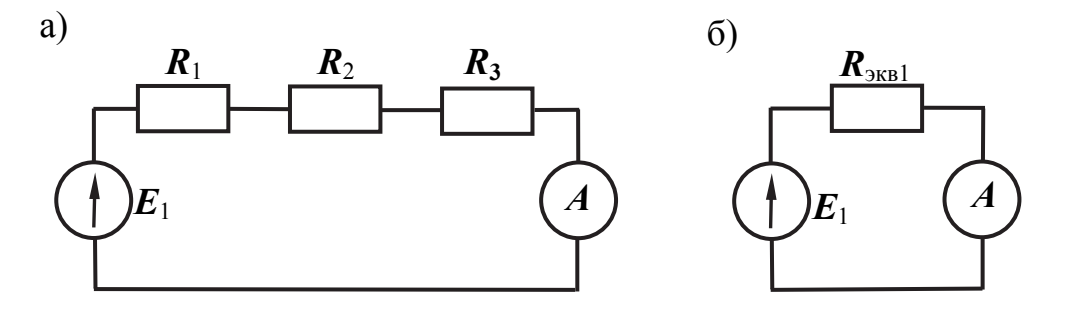

Рис. 9.2

2. Измерить ток в цепи и записать его значение в отчет.

3. Вычислить эквивалентное сопротивление  $R_{\text{real}}$  и, используя переменное сопротивление 1 кОм и омметр, выставить это значение сопротивления. Собрать цепь (рис. 9.2, б) и измерить ток в этой цепи. Убедиться в том, что его значение совпадает с током, измеренным в п. 2.

4. Собрать электрическую цепь (рис. 9.3, а), используя те же сопротивления, что и в п. 1.

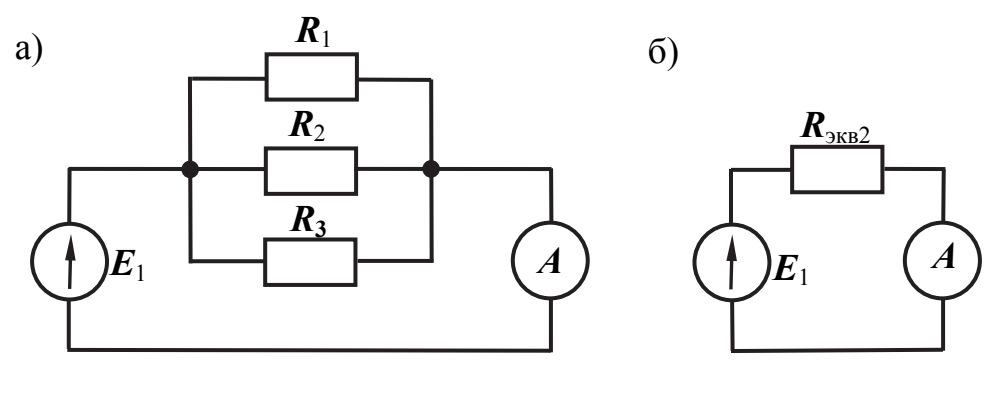

Рис. 9.3

5. Измерить ток в цепи и записать его значение в отчет.

6. Вычислить эквивалентное сопротивление  $R_{\text{max}}$  и с помощью омметра выставить это значение на переменном резисторе. Собрать цепь (рис. 9.3, б) и измерить ток в этой цепи. Убедиться в том, что его значение совпадает с током, измеренным в п.5.

7. Собрать схему электрической цепи (рис. 9.4). Сопротивления  $R_4$  и  $R_5$  выбрать в пределах 47...150 Ом.

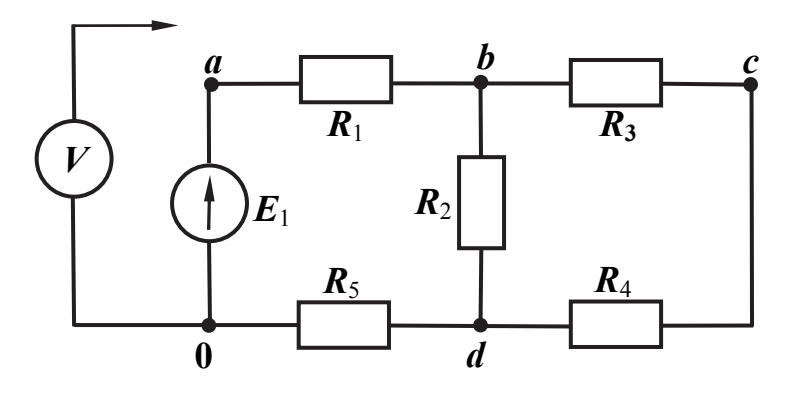

Рис. 9.4

8. Подключив один зажим вольтметра к нижней точке 0 схемы и последовательно подключая второй зажим вольтметра ко всем точкам внешнего контура *a*, *b*, *c*, *d*, измерить и записать распределение потенциалов вдоль этого контура электрической цепи.

По результатам измерений построить потенциальную диаграмму, считая при этом, что потенциал точки 0 равен нулю.

9. Используя номинальные данные элементов и напряжение источника  $E_1$ , любым методом рассчитать токи в ветвях исходной схемы (см. рис. 9.4). Определить потенциалы тех же точек, что и при измерениях, и сравнить с результатами измерений, полученными в п.8.

Построить потенциальную диаграмму, полученную расчетным путем, на том же графическом поле, что и диаграмму, полученную в п. 8. Сравнить эти диаграммы.

10. Сделать выводы по проделанной работе.

### Контрольные вопросы

1. Приведите примеры, показывающие необходимость преобразований «звезда - треугольник».

2. Объясните последовательность расчёта эквивалентного сопротивления электрической цепи при смешанном соединении элементов.

3. Дайте определение потенциальной диаграмме. Какой закон электрических цепей она иллюстрирует?

4. Может ли оказаться, что несколько точек электрической цепи имеют нулевой потенциал, если заземлена только одна точка?

5. Дайте определение электрическому току и электрическому напряжению

## 10. ЛАБОРАТОРНАЯ РАБОТА 4. ИССЛЕДОВАНИЕ ЦЕПИ СИНУСОИДАЛЬНОГО ТОКА С ПОСЛЕДОВАТЕЛЬНЫМ СОЕДИНЕНИЕМ ЭЛЕМЕНТОВ

### Основные сведения

Основная особенность цепей синусоидального тока состоит в том, что при их анализе токи либо напряжения нельзя складывать или вычитать как арифметические величины. Обычно используют векторное представление синусоидальных функций, а для иллюстрации процессов в цепи строят векторные диаграммы. При этом применяются простые правила: ток в сопротивлении совпадает по фазе с напряжением, ток в индуктивности отстаёт по фазе от напряжения на угол 90°, а ток в ёмкости опережает напряжение по фазе на 90°.

Кроме сопротивлений, в которых энергия электромагнитного поля преобразуется в тепло, в цепях переменного тока используются элементы (индуктивности и ёмкости), которые обмениваются энергией с источником. Последние элементы называют реактивными. Соответственно, кроме активной мощности, в таких цепях имеет место ещё и реактивная мощность.

В цепях, в которых присутствуют и ёмкость, и индуктивность, возможен режим резонанса. Этот режим характеризуется тем, что ёмкостное и индуктивное сопротивления взаимно компенсируются и цепь ведёт себя как чисто активное сопротивление. При этом ток в цепи принимает максимально возможное значение, а угол сдвига по фазе между током и напряжением равен нулю.

В последовательной цепи *r*, *L*, *C* напряжение равно:

$$
U = \sqrt{U_r^2 + (U_L - U_C)^2}.
$$

Полное сопротивление этой цепи определяется по формуле

$$
Z = \sqrt{r^2 + (X_L - X_C)^2}.
$$

**Цель работы**: определить параметры элементов цепи однофазного синусоидального тока, приобрести навыки измерения синусоидальных токов и напряжений, изучить резонансные режимы работы в электрических цепях.

**Используемое оборудование:** регулируемый источник синусоидального напряжения, катушка индуктивности, постоянный резистор, конденсатор, приборы для измерения тока и напряжения (виртуальные приборы – на компьютере программа «ВП ТОЭ»), осциллограф.

В качестве постоянного резистора используются элементы наборного поля с сопротивлением от 100 до 220 Ом.

Форма напряжения источника устанавливается синусоидальной. Напряжение источника переменного напряжения *U* = 5…10 В проверяется измерением при помощи мультиметра.

#### *Порядок выполнения работы*

1. Собрать схему из последовательно включенных постоянного резистора и катушки индуктивности (рис. 10.1). В качестве последней использовать катушку на 40 либо 100 мГн (в схеме  $R<sub>K</sub>$  – это активное сопротивление катушки).

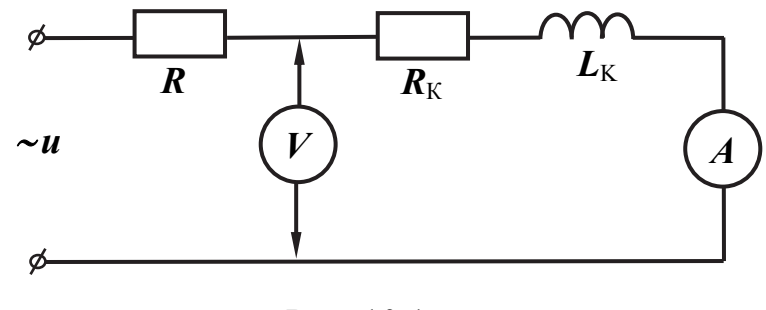

Рис. 10.1

2. Подать на вход схемы (рис. 10.1) переменное напряжение синусоидальной формы *U* = 4…5 В и установить частоту напряжения *f* = 200…300 Гц (0,2…0,3 кГц). Измерить ток в цепи *IL*, падения напряжения на резисторе *U<sup>r</sup>* и катушке индуктивности *U<sup>L</sup>* с помощью виртуального вольтметра  $(U_0$  или  $U_1$  на панели коннектора).

2.1. По результатам измерений рассчитать полное  $Z$ , активное  $r_{\text{ogm}}$  и индуктивное *X<sup>L</sup>* сопротивления цепи. В выбранных масштабах построить векторную диаграмму напряжений.

2.2. Используя виртуальные приборы («ВП ТОЭ» «Приборы I» и «Приборы II»), измерить ток, напряжение на элементах цепи, сдвиг по фазе между током и напряжением, активную, реактивную и полную мощности в цепи, а также активное, реактивное и полное сопротивления цепи. С помощью осциллографа наблюдать кривые напряжения источника и тока в цепи, убедиться, что ток в цепи отстаёт по фазе от напряжения. При измерениях использовать каналы коннектора  $U_0$  и  $A_1$ .

3. Собрать схему (рис. 10.2). Подать на вход цепи переменное напряжение  $U = 4...5$  В с частотой  $f = 0, 8...1, 2$  кГц. Сопротивление резистора *R* = 100…150 Ом, ёмкость конденсатора *C* = 0,47…1,00 мкФ. Измерить ток в цепи *I<sup>С</sup>* и падения напряжения на резисторе *U<sup>r</sup>* и конденсаторе *U<sup>С</sup>* с помощью виртуальных приборов.

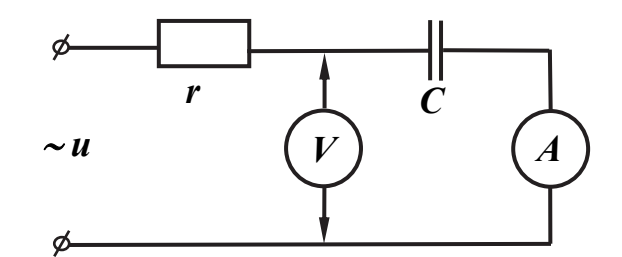

Рис. 10.2

3.1. По результатам измерений рассчитать активное *r*общ, емкостное *X<sup>C</sup>* и полное *Z* сопротивления цепи. Построить векторную диаграмму напряжений.

3.2. Используя виртуальные приборы, измерить ток в цепи и падения напряжений на сопротивлении и конденсаторе, сдвиг по фазе между током и напряжением, активную, реактивную и полную мощности, а также с помощью осциллографа наблюдать кривые напряжения и тока на входе цепи. Убедиться, что в данной цепи ток опережает по фазе напряжение.

4. Собрать последовательную цепь с активным сопротивлением, катушкой индуктивности и конденсатором (рис. 10.3).

В схеме сопротивление резистора *r* = 33…47 Ом, емкость конденсатора *С* = 1 мкФ. Индуктивность катушки *L* = 40 или 100 мГн. Установить напряжение на входе цепи *U* = 4…5 В.

По формуле  $f_0 = 1/(2\pi\sqrt{LC})$  рассчитать резонансную частоту цепи и выставить её с помощью регулятора частоты источника.

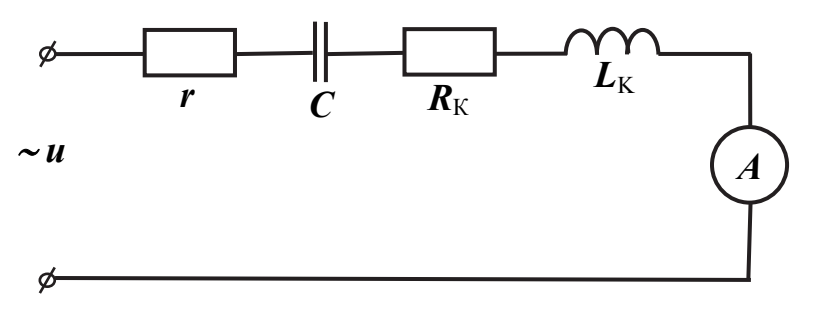

Рис. 10.3

Включить виртуальные приборы и с помощью фазометра настроить более точно резонансный режим. В этом случае сдвиг по фазе между током и напряжением φ должен быть близок к нулю.

Измерить и занести в таблицу значения тока в цепи, напряжений на всех элементах, активную, реактивную и полную мощности, активное, реактивное и полное сопротивления. Построить векторную диаграмму напряжений.

5. Снять частотные характеристики рассматриваемой цепи:  $I = f(f)$ ,  $U_r = f(f)$ ,  $U_l = f(f)$ ,  $U_c = f(f)$ . Для этого, изменяя частоту напряжения источника от 200 Гц до 2 кГц (необходимо следить, чтобы напряжение на входе цепи не менялось), снять показания тока и напряжений на всех элементах цепи. Результаты занести в табл. 10.1.

Необходимо учесть несколько значений частоты до и после резонансной частоты. Построить полученные зависимости на одном графике.

Таблица 10.1

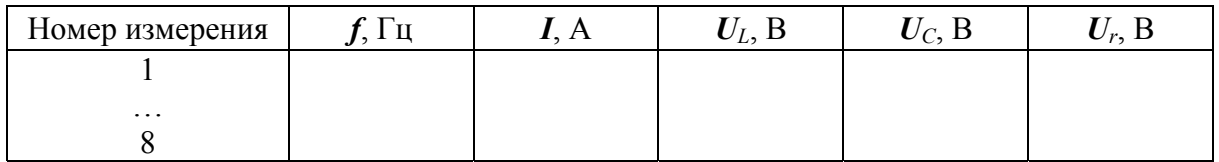

### *Контрольные вопросы*

1. В каком случае в цепи возможен режим резонанса напряжений?

2. Как рассчитать полное сопротивление цепи при резонансе напряжений?

3. Запишите формулу, которая связывает напряжения на сопротивлении, индуктивности и ёмкости с напряжением источника питания.

4. Какую величину имеет коэффициент мощности и угол сдвига по фазе между током и напряжением при резонансе напряжений?

5. Чему равны активная, реактивная и полная мощности при резонансе напряжений?

6. Как по показаниям приборов можно установить, что в цепи имеет место резонанс?

### 11. ЛАБОРАТОРНАЯ РАБОТА 5. ИССЛЕДОВАНИЕ ЦЕПИ СИНУСОИДАЛЬНОГО ТОКА С ПАРАЛЛЕЛЬНЫМ СОЕДИНЕНИЕМ ЭЛЕМЕНТОВ

#### Основные сведения

При параллельном соединении активного сопротивления и ёмкости или индуктивности токи и проводимости (активная и реактивные) складываются как векторные величины. При этом, например, для  $rC$ -цепи ток источника определяется по формуле

$$
I = \sqrt{I_r^2 + I_C^2},
$$

полная проводимость равна:

$$
Y=\sqrt{g^2+b_C^2},
$$

где  $g = 1/r$ ,  $b_c = \omega C$ .

Для цепи, в которой параллельно соединены сопротивление, индуктивность и ёмкость, ток источника и полная проводимость цепи определяются по формулам

$$
I = \sqrt{I_r^2 + (I_C^2 - I_L^2)},
$$
  

$$
Y = \sqrt{g^2 + (b_C - b_L)^2}.
$$

При равенстве реактивных проводимостей в цепи наблюдается резонанс токов. При этом токи в индуктивности и ёмкости взаимно компенсируются и цепь ведёт себя как активное сопротивление.

Цель работы: экспериментально исследовать электромагнитные процессы в цепях синусоидального тока с параллельным соединением элементов и практически познакомиться с режимом резонанса токов.

Используемое оборудование: генератор переменного напряжения регулируемой частоты, резистор, конденсатор, катушка индуктивности, виртуальные измерительные приборы (программа «ВП ТОЭ»).

#### Порядок выполнения работы

1. Собрать схему (рис. 11.1). В схеме  $r_1 = 22...47$  Ом,  $r_2 = 100...150$  Ом. В качестве катушки индуктивности используется линейная индуктивность с номиналом 40 или 100 мГн

Установить напряжение источника синусоидального напряжения  $U = 4...5$  В и частоту  $f = 200...300$  Гц. Измерить с помощью виртуальных приборов токи во всех ветвях схемы, напряжение на входе цепи, угол сдвига по фазе между током и напряжением на входе цепи (для этого на входе цепи должен быть подключен вольтметр  $V_0$  на панели коннектора), активное, реактивное и полное сопротивления цепи. По результатам измерений рассчитать активную, реактивную и полную проводимости цепи. Результаты занести в таблицу. Построить векторную диаграмму токов.

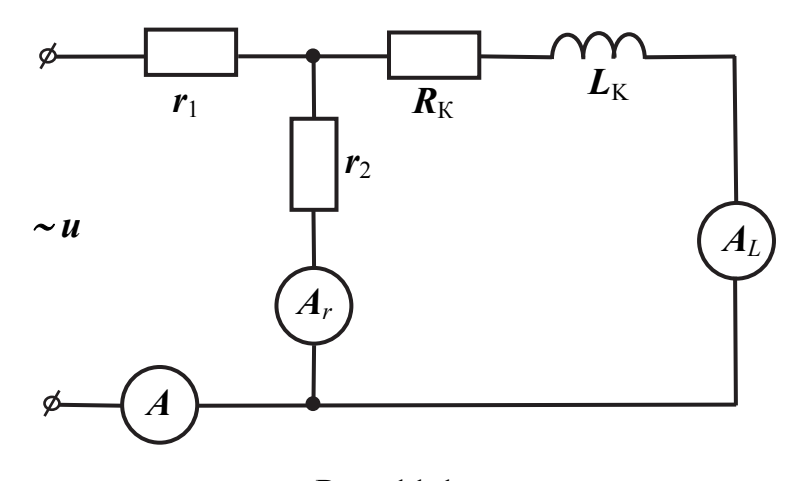

Рис. 11.1

2. Собрать схему с параллельным соединением сопротивления  $r_2$  и емкости *C* (рис. 11.2). В схеме  $C = 1$  мкФ,  $r_1 = 22$  Ом,  $r_2 = 100...150$  Ом. Напряжение источника *U* = 5 В, частота *f* = 800…1200 Гц.

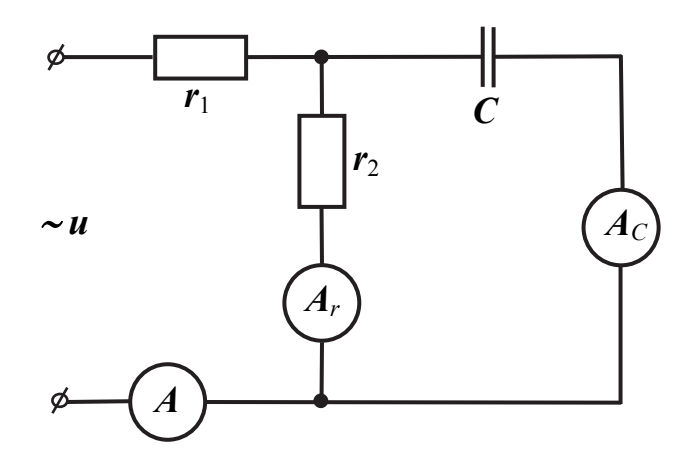

Рис. 11.2

2.1. С помощью виртуального осциллографа наблюдать кривые входного тока и напряжения на зажимах цепи.

2.2. Измерить токи во всех ветвях цепи. По результатам измерений построить в выбранном масштабе векторную диаграмму токов.

2.3. Используя номинальные данные резисторов и величину емкости, рассчитать все токи в схеме. По результатам расчёта построить векторную диаграмму токов. Сравнить диаграмму, полученную расчетным путем, с диаграммой, построенной по экспериментальным данным.

3. Собрать электрическую схему (рис. 11.3). В схеме используются те же элементы, что и в предыдущих опытах.

Рассчитать резонансную частоту контура по формуле

$$
f=1/(2\pi\sqrt{LC}).
$$

По показаниям фазометра (необходимо использовать виртуальные приборы) или по минимуму тока источника настроить резонансный режим, изменяя частоту напряжения. Сравнить полученное значение частоты с расчётной. Измерить токи во всех ветвях и напряжения на элементах схемы  $U_r, U_c, U_L$ 

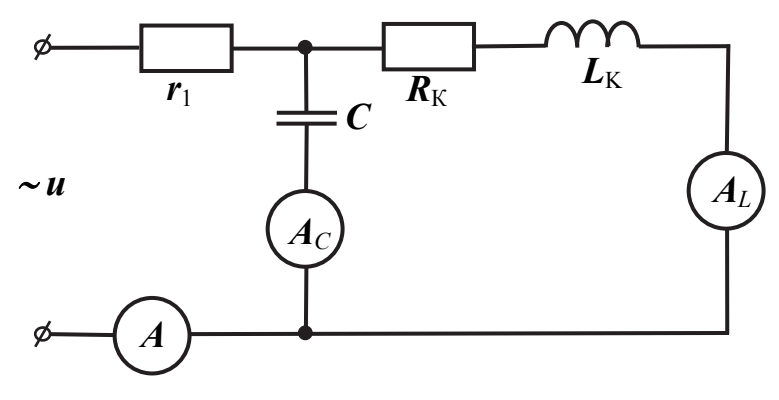

Рис. 11.3

4. Снять частотные характеристики для цепи (см. рис. 11.3). Для этого, изменяя частоту напряжения от 0,2 до 2,0 кГц, нужно записать в табл. 11.1 показания виртуальных приборов (всего 8 - 10 точек). При регулировании частоты источника следить за тем, чтобы напряжение на входе цепи оставалось неизменным

Таблица 11.1

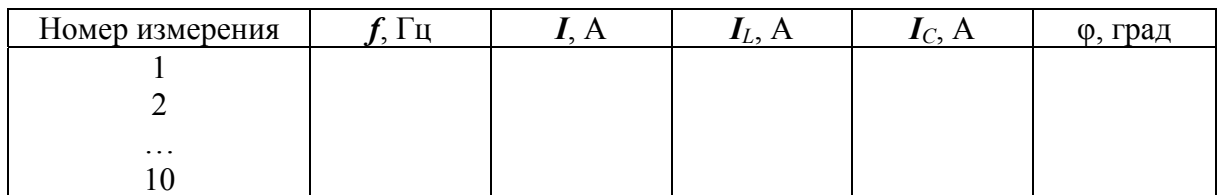

Построить на одном графике зависимости токов от частоты:  $I = f(f)$ ,  $I_L = f(f), I_C = f(f)$ . Сделать выводы о проделанной работе.

### *Контрольные вопросы*

1. Каково условие возникновения резонанса токов в электрической цепи?

2. Каким образом в опыте определяется и фиксируется резонанс токов?

3. Как рассчитать полную проводимость цепи при резонансе токов?

4. С помощью векторной диаграммы токов объясните принцип компенсации реактивной мощности в электрических сетях.

5. Запишите формулу добротности контура.

## **12. ЛАБОРАТОРНАЯ РАБОТА 6. ИССЛЕДОВАНИЕ РАЗВЕТВЛЕННОЙ ЦЕПИ ОДНОФАЗНОГО СИНУСОИДАЛЬНОГО ТОКА. ПОСТРОЕНИЕ ВЕКТОРНЫХ И КРУГОВЫХ ДИАГРАММ**

**Цель работы**: изучить особенности цепей синусоидального тока, приобрести навыки построения векторных и круговых диаграмм.

**Используемое оборудование**: резисторы, катушка индуктивности, конденсатор, виртуальные измерительные приборы, источник синусоидального напряжения.

### *Порядок выполнения работы*

1. Схемы электрических цепей приведены на рис. 12.1, *а*, *б*. Собрать на стенде одну из схем по указанию преподавателя. Использовать номинальные значения элементов цепи в следующих пределах: емкость конденсатора *C* = 0,47…1,00 мкФ, индуктивность катушки *L* = 40…100 мГн, резисторы  $R_1 = 47...150 \text{ OM}, R_2 = 1 \text{ KOM}$  (использовать потенциометр).

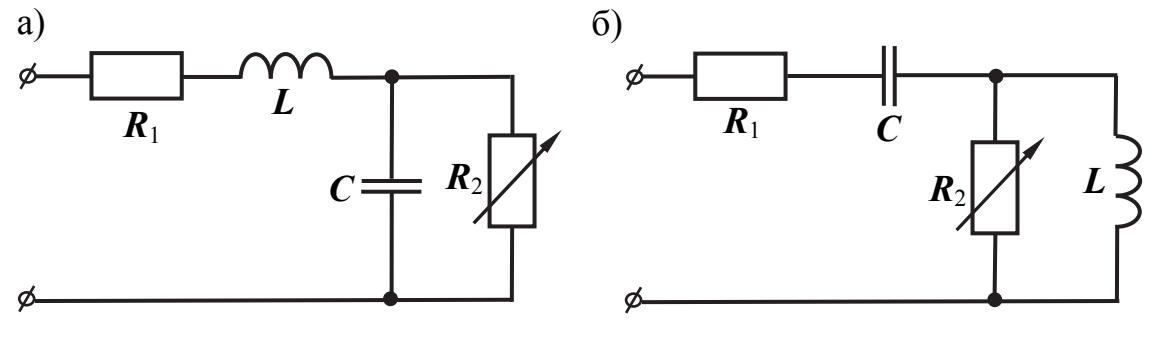

Рис. 12.1

2. Установить входное напряжение *U* = 4…5 В и частоту источника 0,6…1,5 кГц, уточнив их величины с помощью мультиметра. Измерить все токи в цепи (рекомендуется использовать виртуальные приборы), а также падения напряжений на всех элементах. Определить сдвиг по фазе между током и напряжением на входе цепи.

По результатам измерений построить в выбранном масштабе векторную диаграмму токов, совмещенную с векторной диаграммой напряжений.

3. Используя только номинальные значения элементов, величину напряжения и частоту источника, рассчитать все токи и напряжения в цепи и по результатам расчета построить векторную диаграмму токов, совмещенную с векторную диаграмму напряжений. Сравнить эту диаграмму с диаграммой, построенной в п. 2.

4. Разомкнуть ветвь с переменным элементом, помеченным стрелкой (режим холостого хода). Измерить входное напряжение  $U_X$  и ток на входе цепи  $I_{1X}$ , а также сдвиг фаз между напряжением и током на входе цепи –  $\varphi_X$ .

Закоротить элемент, помеченный стрелкой (режим короткого замыкания), и вновь измерить напряжение на входе цепи  $U_{K3}$ , ток  $I_{1K3}$  и сдвиг по  $\phi$ азе  $\phi_{K3}$  между входным напряжением и током.

5. Измерить несколько значений входного тока и сдвига по фазе между входным напряжением и током при различных значениях переменного параметра. Построить по полученным данным круговую диаграмму для входного тока в цепи.

6. Используя номинальные значения элементов цепи и входного напряжения, рассчитать и построить круговую диаграмму входного тока при изменении отмеченного элемента в цепи от нуля до бесконечности. Сравнить полученный результат с экспериментальным, полученным в п. 5.

7. Сделать выводы о проделанной работе

## *Контрольные вопросы*

1. Запишите формулу эквивалентного сопротивления в комплексной форме для исследуемой электрической схемы.

2. По законам Кирхгоффа напишите основные уравнения исследуемой электрической цепи в комплексной форме.

3. Каков порядок построения круговой диаграммы токов?

4. Какие величины необходимо рассчитать, чтобы построить круговую диаграмму?

5. Что можно определить по круговой диаграмме?

## 13. ЛАБОРАТОРНАЯ РАБОТА 7. ИССЛЕДОВАНИЕ ЦЕПИ СИНУСОИДАЛЬНОГО ТОКА С ВЗАИМНОЙ ИНДУКТИВНОСТЬЮ

#### Основные сведения

В электрических цепях часто используются катушки индуктивности, связанные между собой через общее магнитное поле. В этом случае при протекании переменного тока по одной катушке во второй наводится ЭДС взаимной индукции. Наиболее распространённым устройством, использующим явление взаимной индукции, является трансформатор, в котором энергия передаётся из первичной обмотки во вторичную без гальванической связи между обмотками.

При расчётах таких цепей вводят элемент, который называют взаимной индуктивностью. Обозначение этого элемента на схемах М, а единицей измерения является Генри (Гн).

Величина взаимной индуктивности зависит от целого ряда причин, среди которых магнитная проницаемость среды, геометрические размеры катушек, их взаимное расположение и т.п.

Кроме взаимной индуктивности также используется коэффициент магнитной связи (коэффициент индуктивной связи) между катушками. Этот коэффициент определяется по следующей формуле:

$$
K = \sqrt{\frac{M^2}{L_1 L_2}}.
$$

Коэффициент магнитной связи в пределе может приближаться к единице. Для получения максимального значения коэффициента связи между обмотками в трансформаторах используют ферромагнитные сердечники. В этом случае практически весь магнитный поток, созданный одной катушкой, оказывается связанным со второй катушкой, т.е. говорят, что отсутствует поток рассеяния.

Цель работы: приобрести навыки определения взаимной индуктивности опытным путем, исследовать влияние взаимной индуктивности на электромагнитные процессы в электрических цепях.

Используемое оборудование: трансформатор с разъёмным магнитопроводом, источник синусоидального напряжения, мультиметр, виртуальные приборы (программа «ВП ТОЭ»).

#### *Порядок выполнения работы*

1. Собрать схему (рис. 13.1). Вставить полоску бумаги в один или два слоя между подковами разъёмного сердечника трансформатора с целью создания воздушного зазора (в этом случае взаимная индуктивность уменьшается, а ток холостого хода трансформатора возрастает).

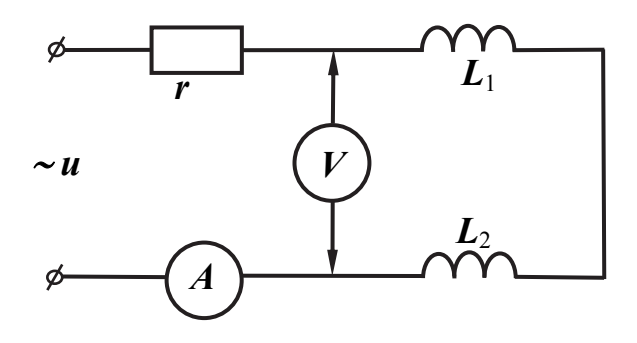

Рис. 13.1

На сердечник поместить две катушки на 900 и 300 витков. Сопротивление резистора  $r = 33...47$  Ом.

Подать на входные зажимы переменное напряжение *U* = 6…7 В и установить частоту источника переменного напряжения в пределах 200…300 Гц. Измерить ток в цепи *I* и напряжение на обеих катушках *UL*общ. Рассчитать суммарную индуктивность обеих катушек. Активное сопротивление катушек может быть измерено мультиметром.

Рассчитать полное сопротивление катушек по формуле

$$
Z_{\rm K} = \frac{U_{L\rm o6uu}}{I}.
$$

Полное индуктивное сопротивление

$$
X_{\text{ofim}} = \sqrt{Z_{\text{K}}^2 - R_{\text{ofim}}^2} \ .
$$

Полная индуктивность цепи

$$
L_{\text{off}} = \frac{X_{\text{off}}}{2\pi f},
$$

где *f* – частота источника питания.

2. Измерить взаимную индуктивность магнитосвязанных катушек, используя схему (рис. 13.2).

Для этого подать на входные зажимы цепи переменное напряжение 4…5 В с частотой 200…300 Гц и измерить ток первичной обмотки и напряжение вторичной обмотки.

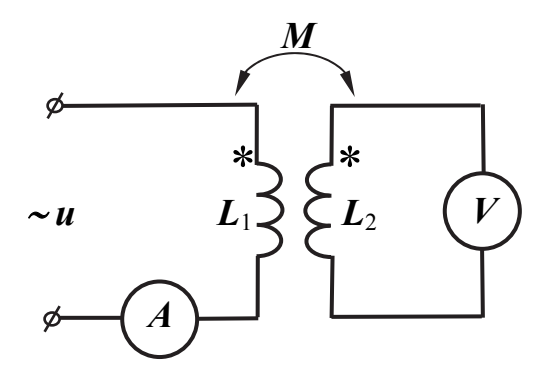

Рис. 13.2

Взаимная индуктивность рассчитывается по формуле

$$
M = \frac{U_2}{\omega I_1} = \frac{U_2}{2\pi f I_1}.
$$

Опыт следует повторить дважды, подавая напряжение сначала на одну катушку, затем на другую. Взаимная индуктивность определяется дважды, по результатам расчетов находится ее среднее значение.

 3. Собрать схему с последовательным включением двух катушек индуктивности (рис. 13.3). Сопротивление *r* = 33…47 Ом. Напряжение и частоту источника оставить без изменений.

Включить виртуальные приборы  $A_1$  и  $U_0$ .

Измерить ток в цепи  $I$  и напряжение на каждой из катушек  $U_1, U_2$  и резисторе *Ur*, суммарное напряжение на обеих катушках *UL*общ и сдвиг по фазе между током и напряжением на входе цепи φ, а также активное и реактивное сопротивления цепи.

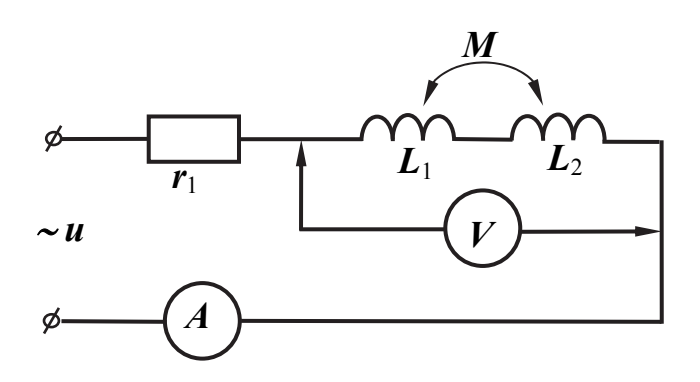

Рис. 13.3

4.1. Поменять зажимы одной из катушек местами и повторить все измерения.

 4.2. По результатам опытов определить, в каком случае имело место согласное включение катушек, а в каком – встречное.

Построить векторные диаграммы напряжений для согласного и встречного включения.

Рассчитать взаимную индуктивность цепи по формуле

$$
M = \frac{X_{\text{COTJ}} - X_{\text{BCTP}}}{4\omega},
$$

где  $X_{\text{COTJ}}$  – индуктивное сопротивление цепи при согласном включении катушек;  $X_{BCTP}$  – индуктивное сопротивление цепи при встречном включении катушек.

Необходимо учесть, что

$$
X_{\rm COTJI} = Z_{\rm COTJI} \cdot \sin \varphi_{\rm COTJI},
$$

 $X_{\text{BCTP}} = Z_{\text{BCTP}} \cdot \sin \varphi_{\text{BCTP}},$ 

где фсогл и фвстр - соответственно сдвиг по фазе между током и напряжением в цепи при согласном и встречном включении катушек.

Сравнить рассчитанное значение взаимной индуктивности с данными, полученными в п. 2. Объяснить возможные расхождения.

5. Сделать выводы о проделанной работе.

### Контрольные вопросы

1. Запишите формулы полного сопротивления цепи из двух последовательно включенных катушек индуктивности при их согласном и встречном включении.

2. Как определить одноименные зажимы катушек?

3. В чем заключается явление взаимной индукции?

4. Что такое взаимная индуктивность? От чего она зависит?

5. Как измерить взаимную индуктивность методом амперметра и вольтметра?

6. С какой целью в трансформаторах используют стальные магнитопроводы?

## 14. ЛАБОРАТОРНАЯ РАБОТА 8. ИССЛЕДОВАНИЕ ТРЕХФАЗНОЙ ЭЛЕКТРИЧЕСКОЙ ЦЕПИ ПЕРЕМЕННОГО ТОКА ПРИ СОЕДИНЕНИИ НАГРУЗОК «ЗВЕЗДОЙ»

### Основные сведения

В электрических сетях, как правило, применяются трёхфазные схемы подключения источников и нагрузки. В случае соединения приёмников по схеме «звезда» требуется четырёхпроводная линия для соединения приёмников с генератором. В этом случае три провода называют линейными и обозначают латинскими буквами *A*, *B*, *C*. Третий провод называют нейтральным и обозначают буквой *N* или 0. Нейтральный провод (за редким исключением) заземляют со стороны генератора и нагрузки.

Токи, которые протекают в приёмниках, называют фазными, а токи в линейных проводах – линейными. При этом в данной схеме соединения приёмников линейные токи равны соответствующим фазным токам.

Ток в нейтрали равен векторной сумме линейных токов. При симметричной нагрузке ток в нейтрали равен нулю.

Напряжения между соответствующими линейными проводами и нейтралью называют фазными и обозначают  $U_A$ ,  $U_B$ ,  $U_C$ . В симметричной трёхфазной системе напряжение  $U_B$  отстаёт по фазе от напряжения  $U_A$  на угол 120°. Соответственно, напряжение  $U_B$  отстаёт по фазе от  $U_A$  на 240°. Такой порядок чередования фаз называют прямым. На векторной диаграмме фазные напряжения составляют трёхлучевую звезду. Если все векторы равны по модулю, то их сумма равна нулю. Такую трёхфазную систему напряжений и называют симметричной.

Напряжения между линейными проводами называют линейными и обозначают *UAB*, *UBC* и *UCA*. На векторной диаграмме линейные напряжения составляют равносторонний треугольник.

Между фазными и линейными напряжениями выполняется соотношение

$$
U_{\rm J}=3^{1/2}U_{\rm \varphi},
$$

т.е. линейное напряжение в корень квадратный из трёх больше фазного. Например, при фазном напряжении 220 В линейное оказывается равно 380 В.

**Цель работы**: экспериментально исследовать различные режимы работы трехфазной цепи, нагрузка которой соединена «звездой», и сравнить их с теоретическими.

**Используемое оборудование:** источник трехфазного напряжения, резисторы, мультиметры.

## *Порядок выполнения работы*

 1. Собрать электрическую схему трёхфазной цепи с нейтралью (рис. 14.1). Нагрузкой служат три резистора по 1 кОм.

2. Измерить токи во всех фазах и в нейтральном проводе, результаты занести в табл. 14.1. Измерить напряжения на всех фазах нагрузки, результаты также занести в табл. 14.1. Необходимо вычислить мощности в каждой фазе.

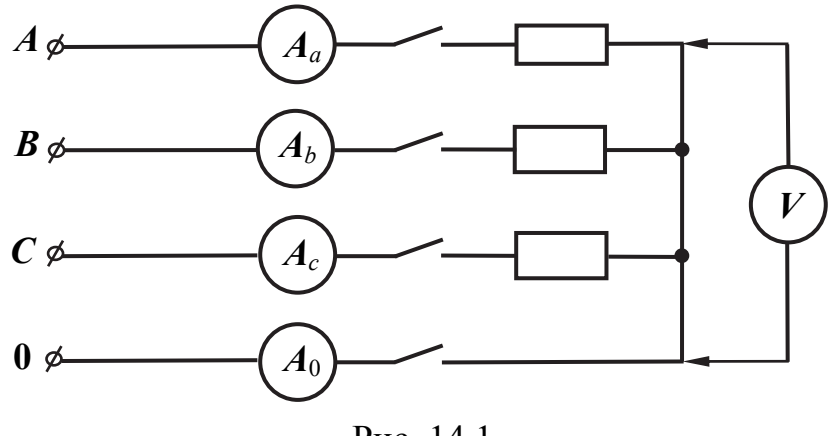

Рис. 14.1

 3. Повторить опыт с несимметричной нагрузкой *Rа* = 1 кОм,  $R_b$  = 680 Ом,  $R_c$  = 330 Ом. Результаты измерения токов в фазах и нейтрали, напряжений на фазах нагрузки и результаты расчёта мощности в фазах также занести в табл. 14.1.

 4. При симметричной нагрузке отключить одну из фаз источника и измерить токи в фазах нагрузки и нейтрали. Повторить опыт при несимметричной нагрузке.

Таблина 14.1

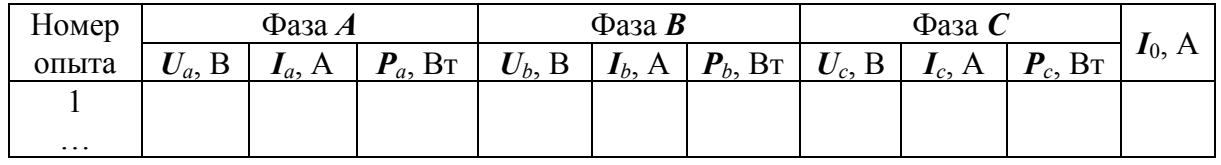

5. Отключить нейтральный провод и провести измерения всех токов и напряжений при симметричной и несимметричной нагрузке.

 6. Построить векторные диаграммы токов и напряжений по результатам всех опытов.

7. Сделать выводы о проделанной работе.

### *Контрольные вопросы*

1. Какую нагрузку трёхфазной цепи называют симметричной?

2. Каково соотношение между линейными и фазными напряжениями для симметричной системы при соединении звездой?

3. Для чего нужен нейтральный провод?

4. В каком случае ток в нейтрали равен нулю?

5. Как рассчитать активную, реактивную и полную мощности одной фазы потребителя?

6.

### 15. ЛАБОРАТОРНАЯ РАБОТА 9. ИССЛЕДОВАНИЕ ТРЕХФАЗНОЙ ЭЛЕКТРИЧЕСКОЙ ЦЕПИ ПЕРЕМЕННОГО ТОКА ПРИ СОЕДИНЕНИИ НАГРУЗОК «ТРЕУГОЛЬНИКОМ»

#### Основные сведения

При соединении нагрузки в треугольник используется трёхпроводная линия. В этом случае фазные напряжения на нагрузке равны линейным напряжениям генератора  $(U_{\text{m}} = U_{\text{d}})$ .

Токи в линии определяются как векторная разность фазных токов нагрузки, например:  $I_A = I_{AB} - I_{BC}$ .

При симметричной нагрузке линейный ток оказывается больше фазного в корень из трёх раз, т.е.  $I_n = (3)^{1/2} I_{\phi}$ .

С точки зрения обеспечения независимости работы фаз нагрузки схемы «звезда» и «треугольник» не отличаются, но в аварийных режимах ведут себя по разному. Так, при обрыве одного из линейных проводов в «звезде» одна из фаз нагрузки отключается, а две другие остаются под номинальным напряжением. В случае аналогичной аварии в «треугольнике» под напряжением остаются все фазы нагрузки, но на двух из них напряжение снижается, т.к. они оказываются включенными последовательно друг с другом. По этой причине в быту всегда используют схему соединения «звезда». Кроме того, в этой схеме имеются в наличии два напряжения: линейное и фазное. Это оказывается удобным на производстве.

Цель работы: экспериментально исследовать различные режимы работы трехфазной цепи с соединением нагрузок «треугольником», сравнить их с основными теоретическими положениями и проверить главные соотношения линейных и фазных напряжений и токов.

Используемое оборудование: источник трехфазного напряжения, резисторы, мультиметры.

### Порядок выполнения работы

1. Собрать электрическую схему (рис. 15.1) и представить ее для проверки преподавателю. Подключить электрическую цепь к источнику трехфазного напряжения. В качестве сопротивлений фаз нагрузки использовать три одинаковых резистора по 1 кОм.

2. Измерить линейные напряжения источника, а также линейные и фазные токи. Данные измерений и результаты расчёта мощности занести в табл. 15.1. Для измерения всех токов одним мультиметром следует вместо амперметров на схеме поставить перемычки.

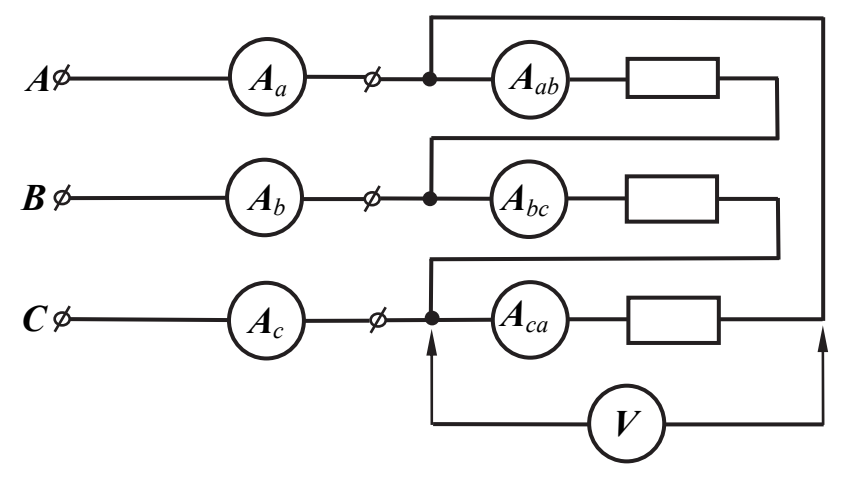

Рис. 15.1

Затем убирается одна из перемычек, а вместо неё подключается прибор. После этого перемычку возвращают на место и удаляют следующую.

Таблица 15.1

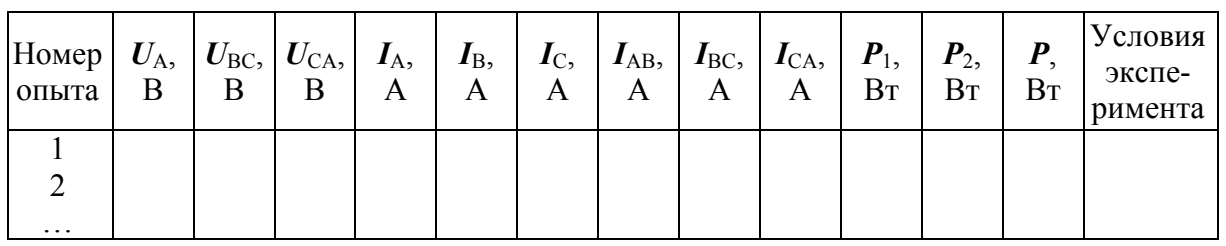

3. Повторить опыт с несимметричной нагрузкой. Для этого в одну из фаз нужно включить резистор на 680 Ом.

4. Произвести опыт при обрыве одной из фаз нагрузки. Например, удалить резистор на 680 Ом.

5. При симметричной нагрузке отключить один из линейных проводов и произвести измерения всех токов и напряжений.

6. Отключить нагрузку фазы AB и линейного провода С и произвести все измерения.

7. Измерить все токи и напряжения при отсутствии нагрузки в фазе AB и обрыве линейного провода A.

Все результаты измерений записать в табл. 15.1. По экспериментальным данным построить векторные диаграммы токов и напряжений.

Сделать выводы по проделанной работе.

## Контрольные вопросы

1. Каково соотношение между фазными и линейными токами при соединении фаз потребителя треугольником?

2. Как связаны действующие значения линейных и фазных токов при симметричной нагрузке?

3. От каких факторов зависит угол сдвига между фазными напряжениями и фазными токами?

4. Чему равен угол сдвига между фазными и линейными токами при симметричной нагрузке?

5. Как рассчитать мощность потребителя при несимметричной нагрузке?

## **16. ЛАБОРАТОРНАЯ РАБОТА 10. ИССЛЕДОВАНИЕ ПАССИВНЫХ ЧЕТЫРЕХПОЛЮСНИКОВ**

#### *Основные сведения*

Четырёхполюсником называют цепь, которая рассматривается относительно двух пар зажимов. Два из них являются входными, а два – выходными. В качестве четырёхполюсников можно рассматривать, например, двухпроводную линию, трансформатор, электрические фильтры и т.п.

Напряжения и токи на входе и выходе четырёхполюсника связывают друг с другом с помощью уравнений. Всего существует шесть форм записи таких уравнений. В электротехнике чаще пользуются уравнениями, записанными в форме [**A**]. Выглядит эта система уравнений следующим образом:

$$
U_1 = AU_2 + BL_2,
$$
  

$$
I_1 = CU_2 + DL_2.
$$

В этой системе уравнений слева напряжение и ток на входе четырёхполюсника, справа – напряжение и ток на выходе. Все величины комплексные.

Для определения коэффициентов *A*, *B*, *C*, *D* можно провести опыты холостого хода и короткого замыкания (мысленно либо на практике, используя измерительные приборы). Так, в режиме холостого хода в системе уравнений  $I_2 = 0$ , значит  $A = U_1/U_2$ , а  $C = I_1/U_2$ . В режиме короткого замыкания со стороны выходных зажимов  $U_2 = 0$ , т.е.  $B = U_1/I_2$ , а  $D = I_1/I_2$ .

При питании четырёхполюсника со стороны выходных зажимов система уравнений имеет вид

$$
U_2 = DU_1 + BI_1,
$$
  

$$
I_2 = CU_1 + AI_1.
$$

Коэффициенты четырёхполюсника можно рассчитать по формулам

$$
A = \left(Z_{1X}/(Z_{2X} - Z_{2K})\right)^{1/2},
$$

$$
B = AZ_{2K},
$$

$$
C = A/Z_{1X},
$$
  

$$
D = AZ_{2X}/Z_{1X}.
$$

Цель работы: экспериментально определить параметры четырехполюсников, исследовать различные режимы их работы (холостой ход и короткое замыкание), снять зависимость тока на входе четырехполюсника от сопротивления нагрузки на выходе.

Используемое оборудование: регулируемый источник синусоидального напряжения, мультиметры, виртуальные приборы (программа «ВП ТОЭ»), резисторы, конденсатор, катушка индуктивности.

#### Порядок выполнения работы

1. Собрать одну из схем (рис. 16.1,  $a, b, e$ ,  $c$ ) по указанию преподавателя. Напряжение источника питания  $U = 4...5$  В. Частота синусоидального напряжения  $f = 0.8...1.5 \text{ kT}$ ц. Сопротивления резисторов  $r_1 = 100...150 \text{ OM}$ ,  $r_2 = 100...220$  Ом, емкость конденсатора  $C = 0.47...1,00$  мкФ, индуктивность катушки  $L = 40...100$  мГн.

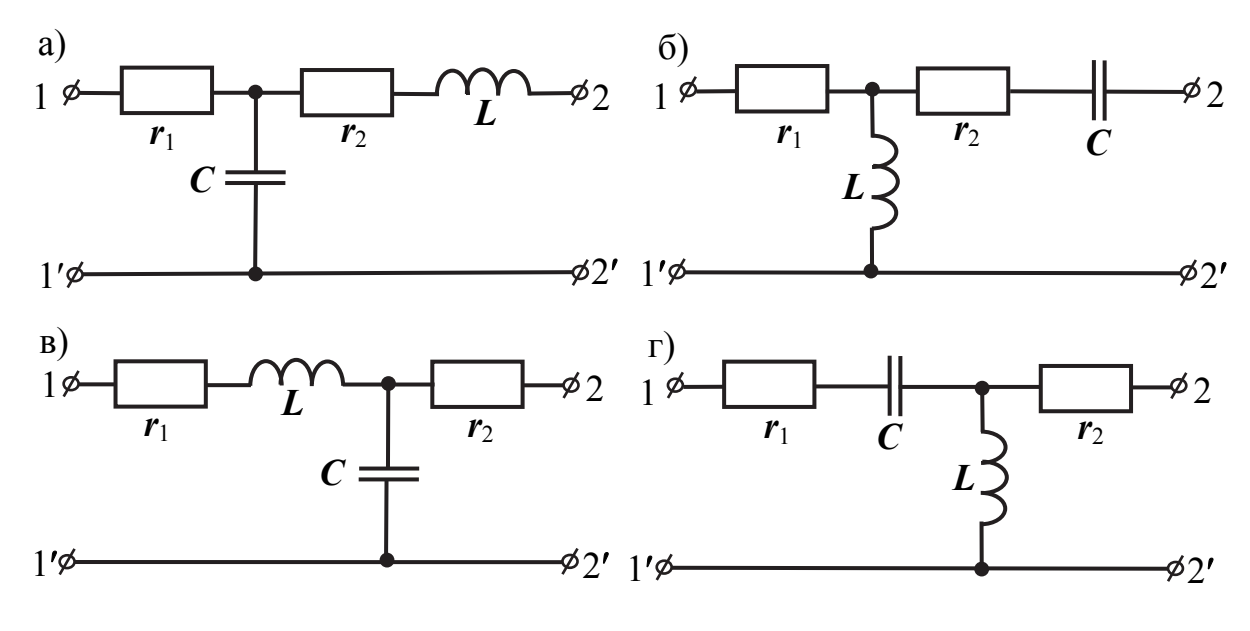

Рис. 16.1

2. Провести опыт холостого хода со стороны входных зажимов в соответствии с рис. 16.2, т.е. зажимы  $2 - 2'$  разомкнуты. При помощи виртуальных приборов измерить напряжение и ток на входе цепи, а также сдвиг фаз между током  $I_{1X}$  в неразветвленной части цепи и входным напряжением  $U_{1X}$ .

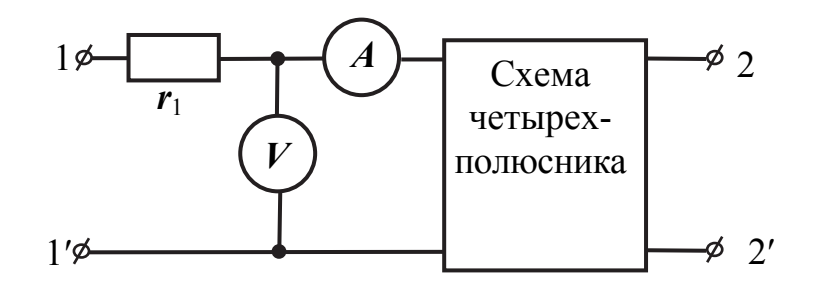

Рис. 16.2

3. Провести опыт короткого замыкания со стороны входных зажимов в соответствии с рис. 16.3, т.е. зажимы  $2 - 2'$  закорочены. При этом измерить ток и напряжение на входе и сдвиг фаз между входным током  $I_{1K}$  и входным напряжением  $U_{1K}$ .

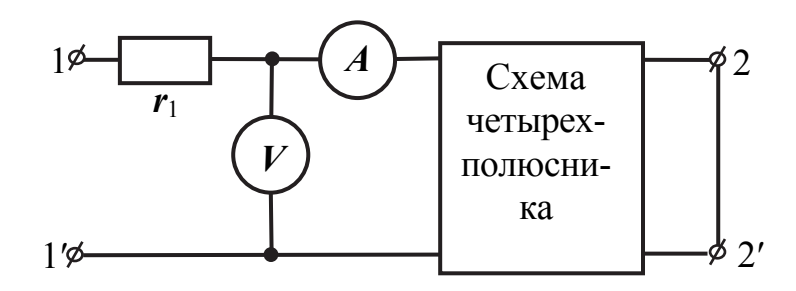

Рис. 16.3

4. Поменять местами зажимы  $1 - 1'$  и  $2 - 2'$ . Повторить опыты холостого хода и короткого замыкания.

5. Данные, полученные в пп.  $2 - 4$ , занести в табл. 16.1.

Таблица 16.1

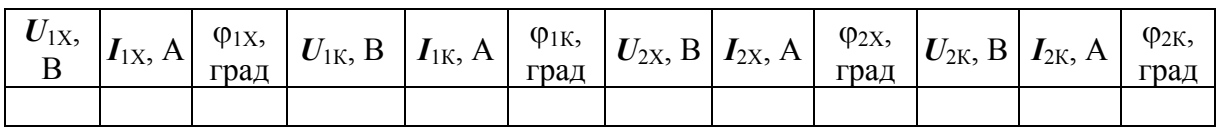

 6. Используя данные опытов, проведенных в пп. 2 – 4, рассчитать комплексные сопротивления холостого хода и короткого замыкания четырехполюсника:  $\underline{Z}_{1X}$ ,  $\underline{Z}_{1K}$ ,  $\underline{Z}_{2X}$ ,  $\underline{Z}_{2K}$ , затем рассчитать коэффициенты четырехполюсника матрицы [А]. Результаты занести в табл. 16.2.

Таблица 16.2

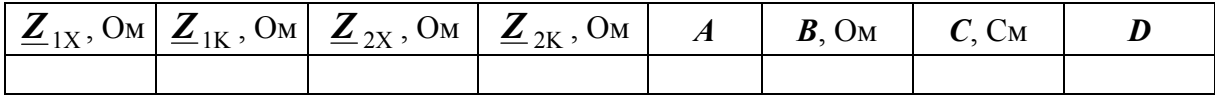

7. Подключить на выход четырехполюсника переменное сопротивление  $r_{\text{H}}$  (рис. 16.4) и снять характеристики  $U_2 = f(I_2)$  и  $I_1 = f(r_{\text{H}})$ . В качестве переменного сопротивления использовать потенциометр на 1 кОм. Напряжение источника питания поддерживать неизменным.

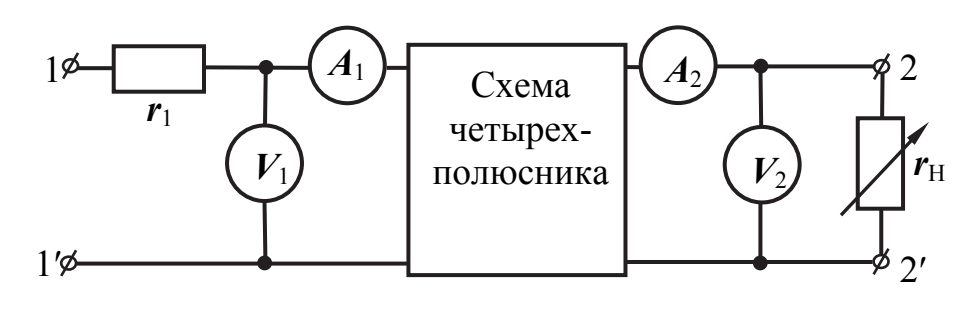

Рис. 16.4

Полученные данные занести в табл. 16.3. Построить экспериментально снятые зависимости на графике.

Таблина 163

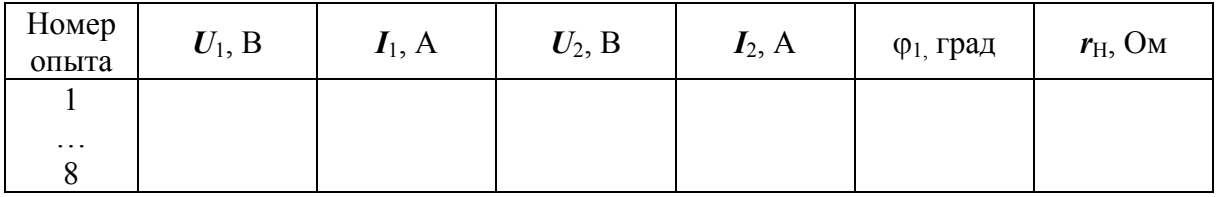

8. Используя заданное напряжение источника и номинальные данные параметров схемы четырёхполюсника, рассчитать коэффициенты матрицы [А]; сравнить с коэффициентами из табл. 16.2.

9. Рассчитать зависимости  $U_2 = f(I_2)$  и  $I_1 = f(r_H)$ , используя коэффициенты, полученные в п. 8, значения тока  $I_2$  и сопротивления  $r_{\text{H}}$  из табл. 16.3. Построить расчетные кривые на одном графическом поле с экспериментальными кривыми. Сравнить полученные результаты.

10. Сделать выводы по проделанной работе.

#### Контрольные вопросы

1. Приведите примеры устройств, которые могут рассматриваться как четырехполюсники.

2. Какой четырехполюсник называют симметричным?

3. Запишите уравнения четырехполюсника в форме [А].

4. Как определяется повторное (характеристическое) сопротивление для симметричного четырехполюсника?

5. Затухание измеряют в Неперах. Каков физический смысл этой единицы?

### 17. ЛАБОРАТОРНАЯ РАБОТА 11. ЧАСТОТНЫЕ ХАРАКТЕРИСТИКИ ЭЛЕКТРИЧЕСКИХ ФИЛЬТРОВ

#### Основные сведения

Электрическими фильтрами называют четырёхполюсники, которые используются в радиотехнике и связи для разделения сигналов по частоте. При этом различают низкочастотные фильтры, высокочастотные фильтры, полосовые и др. Высокочастотные фильтры (ФВЧ) пропускают сигналы в диапазоне от  $\omega_0$  до  $\infty$  ( $\omega_0$  – частота среза фильтра). Низкочастотные фильтры (ФНЧ) пропускают сигналы в диапазоне частот от 0 до  $\omega_0$ . У полосовых фильтров полоса пропускания находится в диапазоне от  $\omega_1$  до  $\omega_2$ .

В полосе пропускания (прозрачности) коэффициент затухания идеального фильтра должен быть равен нулю, а в полосе задерживания - бесконечности. Поэтому пассивный фильтр должен состоять только из реактивных элементов. Активными являются фильтры на базе операционных усилителей.

Коэффициент затухания фильтра определяется по формулам

$$
\alpha = \ln(U_1/U_2),\tag{17.1}
$$

$$
\alpha = 20\log(U_1/U_2). \tag{17.2}
$$

В формуле (17.1) единицей измерения является Непер (Неп), а в формуле (17.2) - децибел. Один Непер соответствует уменьшению амплитуды напряжения на выходе фильтра в *е* раз (*e* – основание натурального логарифма). Один децибел (Дб) соответствует уменьшению амплитуды сигнала на выходе фильтра в 1,26 раза.

У реальных фильтров считают, что в полосе пропускания коэффициент затухания не должен превышать 3 Дб. В этом случае отношение входного напряжения к выходному приблизительно равно 1,41.

Цель работы: экспериментально исследовать электрические фильтры, собранные по Г-образной схеме.

Используемое оборудование: источник переменного напряжения регулируемой частоты, набор элементов, измерительные приборы.

### Порядок выполнения работы

1. Собрать схему низкочастотного реактивного фильтра (рис. 17.1). Напряжение источника питания  $U = 3...5$  В. Емкость конденсатора  $C = 0.22...1,00$  мкФ, индуктивность катушки  $L = 10...100$  мГн, сопротивление резистора  $R = 47...100$  Ом.

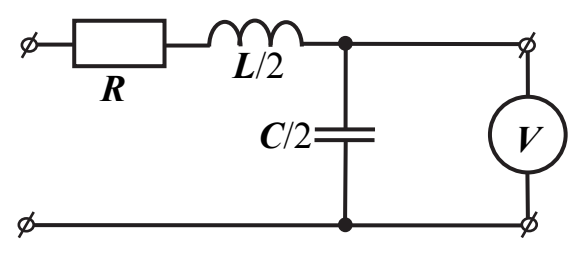

Рис. 17.1

Для Г-образного низкочастотного фильтра частота среза определяется по формуле  $\omega_0 = \frac{2}{\sqrt{LC}}$ .

2. Подключить на выход схемы мультиметр для измерения напряжения. Подать на входные зажимы фильтра синусоидальное напряжение от источника регулируемой частоты и, изменяя частоту напряжения от 0,2 до 5,0 кГц, снять зависимости выходного напряжения от частоты  $U_2 = f(f)$ . Результаты измерений записать в табл. 17.1. Построить график зависимо-CTH  $U_2 = f(f)$ .

Таблица 17.1

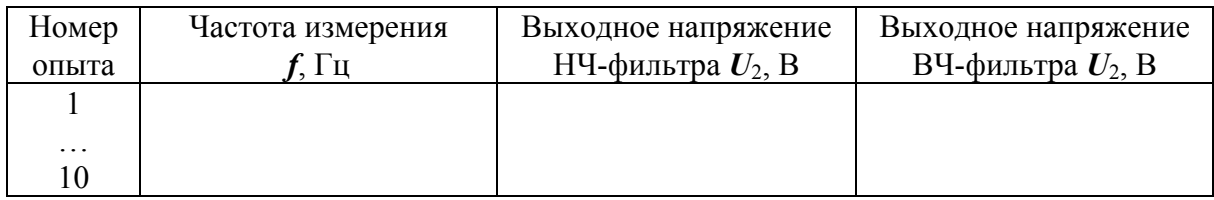

3. Рассчитать характеристическое (повторное) сопротивление фильтра по формулам

$$
Z_{\rm C} = Z_{\rm II} = \sqrt{\frac{L}{C}},
$$
  

$$
Z_{\rm C} = \sqrt{Z_{\rm K} \cdot Z_{\rm X}},
$$

где  $Z_{C}$  – характеристическое сопротивление Т-фильтра;  $Z_{X}$  – входное сопротивление при холостом ходе;  $\overline{Z}_K$  – входное сопротивление при коротком замыкании.

4. Выбрать активное сопротивление нагрузки, близкое по величине к повторному сопротивлению, и вновь снять зависимости, как в п. 2.

5. Собрать схему высокочастотного фильтра (рис. 17.2), используя ту же катушку индуктивности и конденсатор, что и в п. 1.

Для высокочастотного фильтра частота среза определяется по формуле

$$
\omega_0 = 1/(2(LC)^{1/2}).
$$

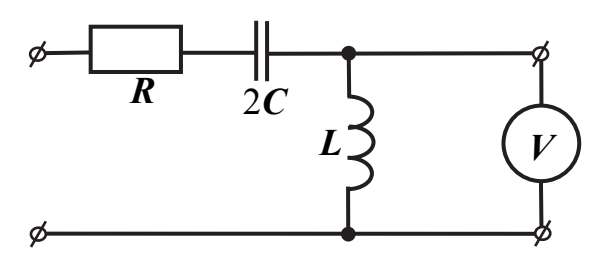

Рис. 17.2

Повторное сопротивление:

 $Z_C = (L/C)^{1/2}$ .

6. Повторить измерения, выполненные для низкочастотного фильтра. Сопротивление нагрузки в этом случае выбирается равным повторному при частоте, равной бесконечности. Измерения занести в табл. 17.1. Построить график зависимости  $U_2 = f(f)$ .

7. В режиме холостого хода исследовать простейшие низкочастотные и высокочастотные RC-фильтры (рис. 17.3, *а*, *б*). Емкость в схемах  $C = 0.22...1.00$  мкФ, сопротивление резистора  $R = 100...220$  Ом.

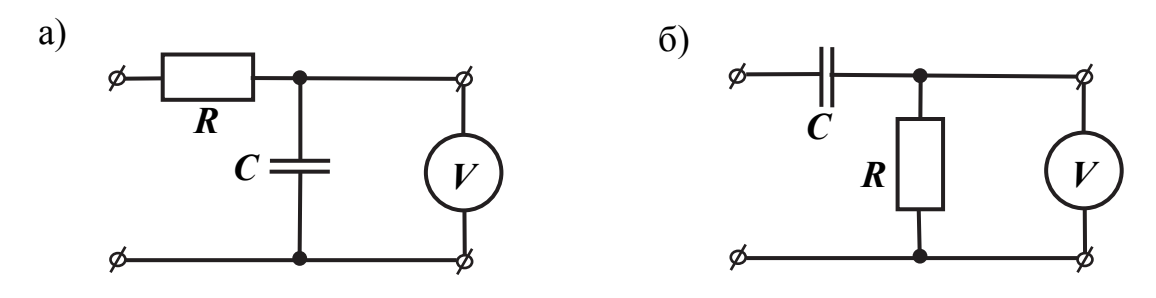

Рис. 17.3

8. Определить угловую частоту среза RC-фильтра, считая, что на границе полосы пропускания  $\frac{U_1}{U_2} = \sqrt{2}$ .

9. Сделать выводы по проделанной работе.

#### Контрольные вопросы

1. Чем отличаются фильтры низких (ФНЧ) и высоких частот (ФВЧ)?

2. Изобразите зависимость выходного напряжения от частоты для фильтра высоких частот (ФВЧ).

3. С какой целью используют многозвенные фильтры?

4. Почему пассивные электрические фильтры не должны содержать активных сопротивлений?

5. Какое затухание считается допустимым для полосы прозрачности электрического фильтра?

## **18. ЛАБОРАТОРНАЯ РАБОТА 12. ИССЛЕДОВАНИЕ ЛИНЕЙНЫХ ЭЛЕКТРИЧЕСКИХ ЦЕПЕЙ С ИСТОЧНИКОМ НАПРЯЖЕНИЯ НЕСИНУСОИДАЛЬНОЙ ФОРМЫ**

#### *Основные сведения*

Достаточно часто токи и напряжения в электрических цепях имеют несинусоидальную форму. Например, по ряду причин в производственных сетях могут наблюдаться искажения формы питающего напряжения. При этом токи тоже становятся несинусоидальными. В других случаях (радиоэлектроника, автоматика, связь и т.д.) используют источники напряжения несинусоидальной формы. Анализ таких цепей оказывается более сложным.

Чаще всего используют разложение периодических несинусоидальных функций в ряд Фурье, а расчёт цепи ведётся по отдельным гармоникам.

Например, несинусоидальное напряжение может быть представлено в виде

 $U = U_0 + U_{1m} \sin(\omega t + \psi_1) + U_{2m} \sin(2\omega t + \psi_2) + ... + U_{km} \sin(k\omega t + \psi_k),$ 

где *U*0 – постоянная составляющая (среднее значение) напряжения; *Uk*m – амплитуда  $k$ -й гармоники напряжения  $(k -$ номер гармоники);  $\psi_k$  – начальная фаза *k*-й гармоники.

Теоретически ряд Фурье содержит бесконечное число гармоник с кратными частотами (*k* = 1, 2, 3, … *n*), но при расчёте цепей используют обычно ограниченное число гармоник (как правило, не больше 20).

Расчёт цепи при этом ведётся по отдельным гармоникам с применением методов расчёта цепей синусоидального тока. Для каждой гармоники рассчитывается комплексное сопротивление, затем определяется комплексная амплитуда тока гармоники и фаза. В результате решения получают мгновенное значение тока в виде ряда Фурье. Действующее значение тока может быть найдено как корень квадратный из суммы квадратов действующих значений отдельных гармоник.

**Цель работы**: экспериментально проверить реакции линейных цепей на несинусоидальное напряжение, а также приобрести навыки расчета цепей несинусоидального тока с помощью рядов Фурье.

**Используемое оборудование:** источник несинусоидального напряжения, катушка индуктивности, два резистора, конденсатор, виртуальные приборы (программа «ВП ТОЭ»).

#### *Порядок выполнения работы*

1. В схемах использовать резисторы с сопротивлением  $r_1 = 47...150 \text{ Om}, r_2 = 220...680 \text{ OM}, \text{karyuky индуктивности } L = 10...100 \text{ m} \text{H},$ конденсатор емкостью *С* = 0,22…1,00 мкФ.

Собрать схему цепи из двух последовательно включенных резисторов (рис. 18.1). Подать на вход напряжение прямоугольной формы и с помощью виртуального осциллографа убедиться, что форма тока в цепи повторяет форму входного напряжения. При этом на вход цепи подключаются виртуальный вольтметр  $U_0$  и амперметр  $A_1$ .

2. Собрать схему из резистора и последовательно включенного с ним конденсатора (рис. 18.2). Снять осциллограммы напряжения на входе и тока в цепи для двух – трех значений частоты источника напряжения, изменяя ее в пределах 0,4…1,5 кГц.

3. Собрать схему из резистора и последовательно включенной катушки индуктивности (рис. 18.3). Снять осциллограммы тока в цепи для двух – трех значений частоты входного напряжения. Сделать выводы по изменениям формы тока в зависимости от частоты питающего напряжения.

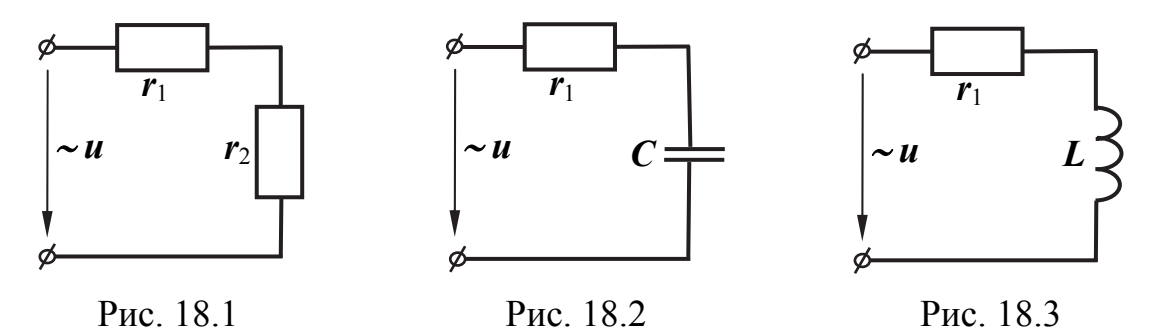

4. Собрать одну из схем (рис. 18.4, *а*, *б*) по указанию преподавателя. Сопротивления резисторов, емкость и индуктивность те же, что в предыдущих опытах. На входе цепи установить величину напряжения  $U = 5...7 B$  и частоту  $f = 0.4...1.5 K$  Гц.

a)

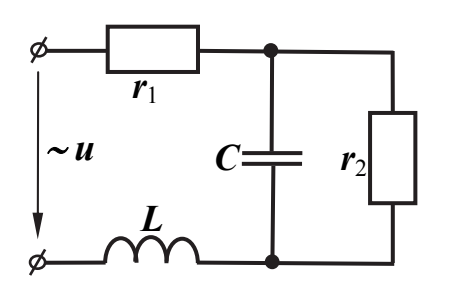

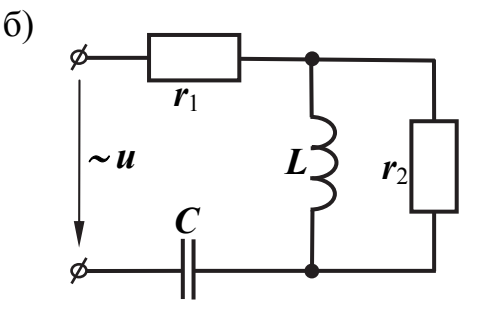

Рис. 18.4

Форма входного напряжения прямоугольная. Снять осциллограммы напряжения источника питания и тока. Измерить действующее значение входного тока в цепи с помощью миллиамперметра.

5. Используя разложение входного напряжения в ряд Фурье по первым трем гармоникам, рассчитать ток цепи, определить его действующее значение и построить кривую тока с помощью графического суммирования его гармоник. Сравнить результаты расчета и эксперимента.

6. Сделать выводы по проделанной работе.

### *Контрольные вопросы*

1. Какое значение тока (амплитудное, действующее, среднее) регистрирует амперметр электромагнитной системы?

2. Запишите формулу для определения среднего значения несинусоидального тока или напряжения.

3. Изобразить пример кривой несинусоидального напряжения, которая не содержит четных гармоник.

4. В трехфазной цепи нагрузка соединена в звезду. Объясните, почему при наличии в фазных напряжениях гармоник, кратных трем, они отсутствуют в линейных напряжениях.

5. Каким образом определяются коэффициент искажений, коэффициент гармоник, коэффициент амплитуды и коэффициент формы?

## **19. ЛАБОРАТОРНАЯ РАБОТА 13. ИССЛЕДОВАНИЕ ПЕРЕХОДНЫХ ПРОЦЕССОВ В ЛИНЕЙНЫХ ЭЛЕКТРИЧЕСКИХ ЦЕПЯХ С ОДНИМ РЕАКТИВНЫМ ЭЛЕМЕНТОМ**

## *Основные сведения*

Переходные процессы возникают в электрических цепях при подключении и отключении источников, изменении нагрузки и т.п. Из-за наличия в цепях накопителей энергии (к ним относятся ёмкости и индуктивности) токи и напряжения на участках цепи не могут изменяться мгновенно. Об этом говорят законы коммутации.

Ток в индуктивности не может изменяться скачком:

$$
\boldsymbol{i}_L(0_+) = \boldsymbol{i}_L(0_-).
$$

Напряжение на ёмкости не может изменяться скачком:

$$
\boldsymbol{u}_C(0_+) = \boldsymbol{u}_C(0_-).
$$

То есть в любом случае для изменения энергии магнитного поля катушки индуктивности и энергии электрического поля конденсатора тре-

буется какое-то время. При этом длительность переходных процессов в электрических цепях может измеряться десятыми долями секунды, а в радиотехнических устройствах это время может составлять милли- или микросекунды.

Для анализа переходных процессов в линейных электрических цепях часто используется классический метод, основанный на решении линейных дифференциальных уравнений. Результатом решения являются показательные функции. Например, при подключении цепи с активным сопротивлением и индуктивностью к источнику постоянного напряжения ток в цепи описывается формулой

$$
\dot{\mathbf{i}}(t) = (U_0/r)(1 - e^{-(r/L)t}),
$$

где  $U_0$  - постоянное напряжение;  $r$  - сопротивление;  $L$  - индуктивность;  $t$  – время.

Так как время переходных процессов невелико, то для того чтобы получить осциллограммы токов и напряжений, в цепи используют источник периодически повторяющихся импульсов. При этом наблюдаются многократное подключение и отключение источника к схеме.

Цель работы: изучить особенности протекания переходных процессов в цепях с одним реактивным элементом при подключении и отключении источника постоянного напряжения.

Используемое оборудование: источник однополярных прямоугольных импульсов, виртуальные приборы (программа «ВП ТОЭ»), набор элементов.

### Порядок выполнения работы

1. Собрать электрическую цепь (рис. 19.1). С блока генератора напряжений специальной формы подать на резистор номиналом 330...470 Ом напряжение в виде однополярных прямоугольных импульсов с частотой 0,5...0,7 кГц. На выход источника подключить виртуальные приборы  $U_0$  и  $A_1$  и вывести на монитор экрана осциллографа.

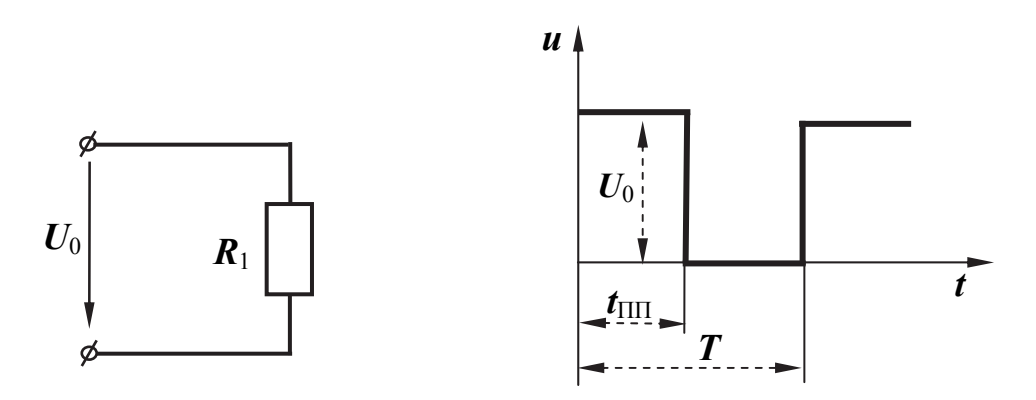

Рис. 19.1

На экране осциллографа должен появиться сигнал в виде прямоугольных импульсов. Провести градуировку импульса: определить его длительность и амплитуду.

2. Собрать электрическую цепь по схеме (рис. 19.2) в соответствии с номером варианта, заданным преподавателем (табл. 19.1). Наблюдать на экране осциллографа форму напряжения на конденсаторе. Для этого в параллель к конденсатору подключить виртуальный вольтметр  $U_0$ .

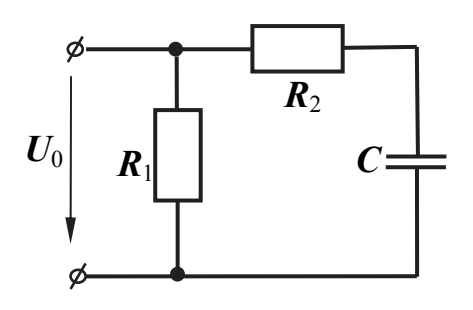

Рис. 19.2

Для получения осциллограммы тока через конденсатор нужно последовательно с ним включить виртуальный амперметр  $A_1$ . Определить время переходного процесса  $t_{\text{III}}$  при замыкании ключа и при его размыкании. Графически определить постоянную времени переходного процесса т.

Таблица 19.1

| Номер варианта | $R_1$ , O <sub>M</sub> | $R_2$ , O <sub>M</sub> | $C$ , мк $\Phi$ | $L$ , м $\Gamma$ н |      |
|----------------|------------------------|------------------------|-----------------|--------------------|------|
|                | 470                    | 330                    | 0,47            | 10                 | 900  |
|                | 330                    | 470                    | 0,47            | 40                 | 1000 |
|                | 150                    | 680                    | 1,00            | 40                 | 750  |
| 4              | 330                    | 220                    | 1,00            | 40                 | 400  |
|                | 220                    | 470                    | 1,00            | 100                | 100  |
| b              | 680                    | 150                    | 0,22            | 40                 | 500  |
|                | 1000                   | 220                    | 1,00            | 40                 | 600  |

3. В электрической цепи вместо конденсатора включить индуктивность, как показано на рис. 19.3. Выполнить все задания аналогично п. 2.

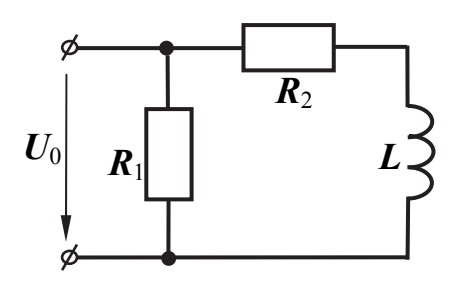

Рис. 19.3

4. Экспериментально выяснить, как влияет изменение параметров элементов цепи  $R, C, L$  на переходные процессы.

5. Классическим методом провести расчеты переходных процессов в цепях, исследованных в экспериментальной части: необходимо рассчитать процессы включения цепей R-L и R-C на постоянное напряжение, а также замыкание предварительно заряженного конденсатора на два сопротивления и замыкание цепи R-L на добавочное сопротивление.

Построить теоретически рассчитанные графики переходных процессов  $u_C(t)$  и  $u_L(t)$ . Сравнить эти зависимости с полученными в результате экспериментов.

7. Сделать выводы по проделанной работе.

### Контрольные вопросы

1. Сформулируйте законы коммутации.

2. Почему при отключении любой электрической цепи от источника наблюдается искрение между контактами выключателя?

3. Поясните физический смысл постоянной времени переходного процесса цепи.

4. Запишите зависимость тока от времени  $i(t)$  при разряде конденсатора на сопротивление.

5. Чем объяснить скачок напряжения на катушке индуктивности при подключении ее к источнику питания?

## 20. ЛАБОРАТОРНАЯ РАБОТА 14. ИССЛЕДОВАНИЕ ПЕРЕХОДНЫХ ПРОЦЕССОВ В ЛИНЕЙНЫХ ЭЛЕКТРИЧЕСКИХ ЦЕПЯХ С ДВУМЯ РЕАКТИВНЫМИ ЭЛЕМЕНТАМИ

### Основные сведения

Главная особенность переходного процесса в цепи с индуктивностью и ёмкостью заключается в том, что форма кривых тока и напряжения на индуктивности и ёмкости определяется соотношением параметров цепи.

Дифференциальное уравнение, которое позволяет рассчитать напряжение на ёмкости при разряде конденсатора на сопротивление и индуктивность имеет вид

$$
d^2\boldsymbol{u}_C/d\boldsymbol{t}^2+(\boldsymbol{r}/\boldsymbol{L})(d\boldsymbol{u}_C/d\boldsymbol{t})+\boldsymbol{u}_C/(\boldsymbol{L}\boldsymbol{C})=0.
$$

Характеристическое уравнение:

$$
p^2 + (r/L)p + 1/(LC) = 0.
$$
 (20.1)

В решении уравнения (20.1) два корня, которые могут быть вещественными отрицательными либо комплексными сопряжёнными. В первом случае в решении дифференциального уравнения присутствуют две показательные функции (экспоненты), а переходной процесс называют апериодическим.

Во втором случае напряжение на ёмкости будет описываться произведением двух функций времени: экспоненты и синусоиды с начальной фазой. Такой переходной процесс называют колебательным.

Цель работы: изучить особенности протекания апериодических и колебательных переходных процессов в цепях с двумя реактивными элементами при подключении и отключении источника постоянного напряжения.

Используемое оборудование: генератор напряжений специальной формы, виртуальные приборы (программа «ВП ТОЭ»), набор элементов.

## Порядок выполнения работы

1. Собрать электрическую цепь (рис. 20.1). В схеме используются следующие элементы: потенциометр на 1 кОм, конденсатор 0,22 мкФ, катушка индуктивности 40 мГн, виртуальные приборы, мультиметр.

2. Подключить на вход цепи виртуальный амперметр  $A_1$ , а в параллель к конденсатору – виртуальный вольтметр  $U_0$ . Переключатель генератора напряжений специальной формы установить в положение однополярных прямоугольных импульсов. Установить амплитуду напряжения 5... 7 В и частоту 200 Гц. Настроить виртуальный осциллограф для наблюдения кривой тока в цепи и напряжения на ёмкости (наиболее удобная развёртка  $200...500$  мкс/дел).

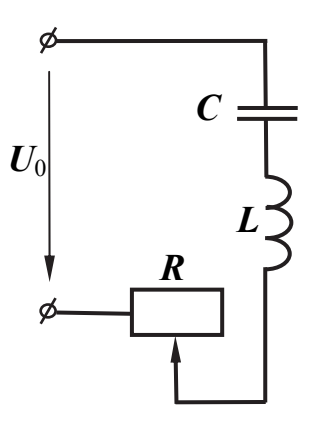

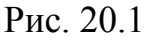

3. Вывести сопротивление резистора на ноль и снять осциллограммы напряжения на ёмкости и тока в цепи. Определить по осциллограммам период затухающих колебаний и вычислить частоту. Убедиться, что полученное значение частоты близко к резонансной частоте.

4. Плавно увеличивая сопротивление резистора, убедиться, что частота колебаний слегка уменьшается, а затухание возрастает. При большом сопротивлении процесс становится апериодическим.

5. Теоретически рассчитать корни характеристического уравнения для значений активного сопротивления в цепи 10, 100 и 1000 Ом.

6. Сделать выводы по проделанной работе.

### Контрольные вопросы

1. Запишите условие, при котором в цепи с индуктивностью и емкостью возможно возникновение гармонических колебаний тока.

2. При анализе переходных процессов используют зависимые и независимые начальные условия. Чем они отличаются друг от друга?

3. Цепь с последовательно соединенными  $r$ ,  $L$ ,  $C$ -элементами включается на постоянное напряжение  $U_0$ . Чему равны  $U_L(0+)$  и  $U_C(0+)$ , если коммутационный ключ располагается последовательно с источником питания?

4. В последовательной  $r, L, C$ -цепи происходит колебательный разряд конденсатора. Когда энергия, расходуемая индуктивностью, достигнет максимального значения: при переходе тока через ноль или при максимуме тока?

5. Запишите в общем виде зависимость тока от времени  $\vec{i}(t)$  при включении r, L, C-цепи на постоянное напряжение в случаях апериодического и колебательного характера переходного процесса.

## 21. ЛАБОРАТОРНАЯ РАБОТА 15. ИССЛЕДОВАНИЕ НЕЛИНЕЙНОЙ ЦЕПИ, СОДЕРЖАЩЕЙ КАТУШКУ С ФЕРРОМАГНИТНЫМ СЕРДЕЧНИКОМ

### Основные сведения

Достаточно часто на практике используются катушки с ферромагнитными сердечниками: трансформаторы, обмотки электрических машин, электромагнитные реле, пускатели и т.п. При анализе таких цепей требуется учитывать особенности, связанные с перемагничиванием стальных сердечников.

Вследствие нелинейной зависимости магнитной индукции от напряжённости поля  $B(H)$  ток в катушке оказывается несинусоидальным при синусоидальном напряжении питания. Кроме того, при перемагничивании в сердечнике катушки наблюдаются потери энергии (потери в стали), которые делятся на потери на гистерезис (затраты энергии на перемагничивание) и потери на вихревые токи. Наличие последних обусловлено тем, что стальные сердечники выполнены из проводящего материала, а в соответствии с законом электромагнитной индукции в проводнике, который находится в переменном магнитном поле, наводится ЭДС индукции. Чтобы уменьшить потери на вихревые токи, стальные магнитопроводы делают наборными (шихтованными) из тонких изолированных друг от друга листов.

Цель работы: ознакомиться с методом определения характеристики намагничивания ферромагнитного материала  $B = f(H)$  по результатам опыта холостого хода; изучить влияние ферромагнитных сердечников на электрические параметры катушки; научиться измерять и разделять потери в катушке со сталью, определять гармонический состав тока.

**Используемое оборудование**: катушки индуктивности *L*1, *L*2, разъёмный ферромагнитный сердечник, генератор напряжений специальной формы, виртуальные приборы.

#### *Порядок выполнения работы*

1. Собрать электрическую схему (рис. 21.1). В схеме используется трансформатор с разъёмным магнитопроводом. Верхнюю часть сердечника нужно снять, а на оставшуюся часть сердечника поставить катушку на 100 витков. Подключить виртуальные приборы  $A_1$  и  $U_0$ . С генератора напряжений специальной формы подать на вход цепи синусоидальное напряжение с частотой 200 Гц.

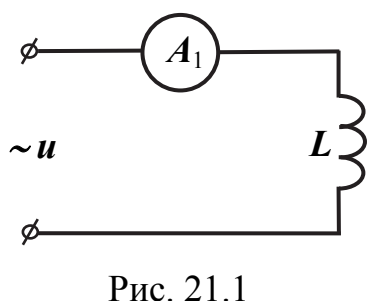

Изменяя напряжение источника, записать в табл. 21.1 показания виртуальных приборов, т.к. при отсутствии замкнутого сердечника индуктивность катушки будет постоянной, достаточно снять три – четыре точки. Определить активное, реактивное и полное сопротивления катушки *L*1. По данным табл. 21.1 построить вольт-амперную характеристику *U* = *f*(*I*).

Таблица 21.1

| Измерения |                                 |  | Расчет  |                      |          |  |  |
|-----------|---------------------------------|--|---------|----------------------|----------|--|--|
| $U_1$ , B | <b>B</b> <sub>T</sub><br>D<br>A |  | ф, град | O <sub>M</sub><br>м. | ĪН<br>Oм |  |  |
|           |                                 |  |         |                      |          |  |  |
| $\cdots$  |                                 |  |         |                      |          |  |  |
|           |                                 |  |         |                      |          |  |  |

2. Замкнуть магнитопровод и, изменяя входное напряжение источника через 1– 2 В до максимально возможной величины, вновь произвести все измерения. Результаты занести в табл. 21.2.

Таблица 21.2

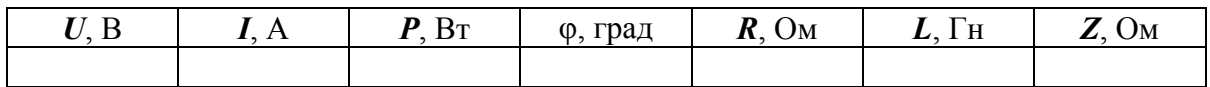

3. Собрать электрическую схему трансформатора (рис. 21.2).

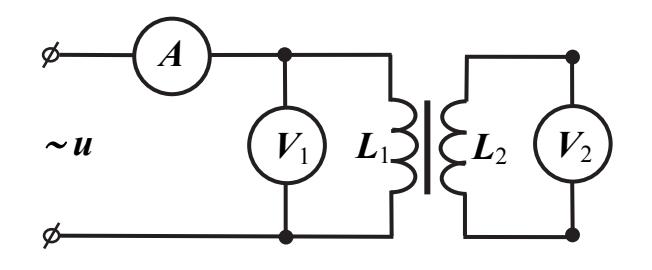

Рис. 21.2

В качестве вторичной обмотки трансформатора использовать катушку на 300 витков. Изменяя входное напряжение от 1 до 7 В, снять характеристику холостого хода трансформатора. Данные занести в табл. 21.3.

Таблица 21.3

| Измерения |              |    |                         | Расчет     |                              |                                                |             |           |
|-----------|--------------|----|-------------------------|------------|------------------------------|------------------------------------------------|-------------|-----------|
| 1, D      | $\mathbf{r}$ | Bт | $v_2$ , B<br>$\sqrt{2}$ | $\ell$ , M | M<br>$\boldsymbol{\omega}$ . | m.<br>1 J.I<br>$\boldsymbol{\nu}_{\text{m}}$ , | $H_m$ , A/M | H/M<br>μ. |
|           |              |    |                         |            |                              |                                                |             |           |
| $\cdots$  |              |    |                         |            |                              |                                                |             |           |
|           |              |    |                         |            |                              |                                                |             |           |

4. Используя данные табл. 21.1 и 21.3, произвести расчет потерь в стали и в меди. Определить параметры схемы замещения катушки со ста-

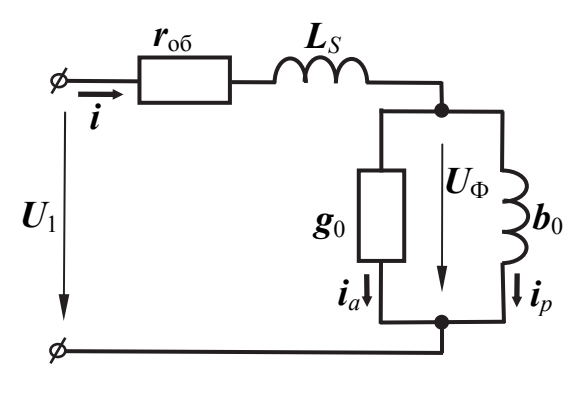

Рис. 21.3

лью: сопротивление обмотки *r*об, индуктивность рассеяния катушки *L<sup>S</sup>* и проводимости *g*<sup>0</sup> и *b*0, указанные на рис. 21.3.

Для разделения потерь необходимо произвести следующие предварительные расчеты.

4.1. Используя данные табл. 21.3, рассчитать коэффициент трансформации *k*тр. Зная количество витков первичной обмотки  $w_1$  и  $k_{\text{TD}}$ , рассчи-

тать количество витков вторичной обмотки  $w_2$ .

4.2. Рассчитать магнитную индукцию  $B<sub>m</sub>$  и напряженность магнитного поля *Н*<sup>m</sup> для табл. 21.3 по формулам

$$
B_{\rm m} = \frac{U_{2XX}}{4,44f \cdot w_2 \cdot S},
$$

$$
H_{\rm m} = \frac{I_{XX}\sqrt{2} \cdot w_1}{l},
$$

$$
\mathbf{\mu} = \frac{B_{\rm m}}{\mu_0 \cdot H_{\rm m}}
$$

где  $U_{2XX}$  – напряжение, регистрируемое вольтметром на вторичной обмотке;  $I_{XX}$  – ток, регистрируемый амперметром прибора К-50;  $f$  – частота сети;  $w_1, w_2$  – число витков первичной и вторичной обмоток;  $S$  – поперечное сечение магнитопровода (сердечника);  $l$  - длина средней силовой линии сердечника.

Заполнить графы «Расчет» в табл. 21.3. На одном графическом поле построить характеристики намагничивания  $B = f(H)$  для различных сердечников.

4.3. Параметры схемы замещения (см. рис. 21.3) могут быть определены следующим образом:

$$
Z_{S} = \frac{U_{1}}{I},
$$
  
\n
$$
\cos \varphi_{1} = \frac{P_{1}}{U_{1}I},
$$
  
\n
$$
r_{00} = Z_{S} \cos \varphi_{1},
$$
  
\n
$$
X_{S} = Z_{S} \sin \varphi_{1},
$$
  
\n
$$
L_{S} = \frac{X_{S}}{\omega},
$$

где  $Z_s$  – полное сопротивление рассеяния, обусловленное потоком рассеяния;  $r_{06}$  – активное сопротивление обмотки катушки;  $L_s$  – индуктивность рассеяния; I,  $U_1$ ,  $P_1$  – соответственно измеренные ток, входное напряжение и активная мощность для катушки без сердечника в опыте 1 (см. табл. 21.1).

4.4. Используя данные опыта 2 и табл. 21.2, полученные в результате измерений катушки с сердечником, определим следующее:

$$
Z = \frac{U_1}{I},
$$
  
\n
$$
\cos \varphi = \frac{P}{U_1 I},
$$
  
\n
$$
r = Z \cos \varphi,
$$
  
\n
$$
X = Z \sin \varphi,
$$
  
\n
$$
L_S = \frac{X}{\omega},
$$

где *U*1, *I*, *P* – соответственно напряжение, ток, мощность, измеренные в опыте 2 для катушки с сердечником.

4.5. Рассчитать проводимости по следующим формулам:

$$
\mathbf{g}_0 = \frac{r_0}{r_0^2 + (\omega L_0)^2},
$$
  

$$
\mathbf{b}_0 = \frac{\omega L_0}{r_0^2 + (\omega L_0)^2},
$$

где

$$
r_0 = r - r_{\text{06}},
$$
  

$$
L_0 = L - L_S,
$$

где *g*0, *b*0 – соответственно активная и индуктивная проводимости, созданные основным потоком.

5. Сделать выводы по проделанной работе.

#### *Контрольные вопросы*

1. При наличии стального сердечника индуктивность катушки возрастает. Чем это объясняется?

2. Объясните природу потерь в стали.

3. Если в катушку вводить сердечники из немагнитных материалов (медь, алюминий и т.д.), то ток катушки возрастает. Чем это можно объяснить?

4. Запишите формулу для ЭДС катушки, подключенной к источнику синусоидального напряжения.

5. Какие причины влияют на величину магнитного потока рассеяния катушки с ферромагнитным сердечником?

## **22. ЛАБОРАТОРНАЯ РАБОТА 16. ИССЛЕДОВАНИЕ СХЕМ ВЫПРЯМЛЕНИЯ ПЕРЕМЕННОГО НАПРЯЖЕНИЯ**

#### *Основные сведения*

Выпрямление переменного напряжения с целью получения постоянного напряжения на практике осуществляется очень часто. Примером могут служить различные зарядные устройства, выпрямители для питания гальванических ванн, выпрямители для питания контактной сети городского транспорта, преобразовательные устройства в электроприводах и т.п.

Основным элементом любого выпрямительного устройства является вентиль - элемент с несимметричной вольт-амперной характеристикой. При одной полярности напряжения на вентиле его сопротивление мало, а при другой полярности оно в десятки тысяч раз больше. Благодаря этому вентиль, по сути, пропускает ток только в одном направлении. В настоящее время в качестве вентилей в основном используются полупроводниковые диоды. Номинальный ток таких диодов может составлять от десятков миллиампер до сотен и тысяч Ампер. Такие диоды могут работать при напряжениях, измеряемых в киловольтах.

Цель работы: изучить принцип действия основных выпрямительных схем.

Используемое оборудование: источник трехфазного напряжения универсального лабораторного стенда, набор полупроводниковых диодов, резисторы, электролитический конденсатор, виртуальные приборы.

### Порядок выполнения работы

1. Собрать схему однофазного однополупериодного выпрямителя (рис. 22.1).

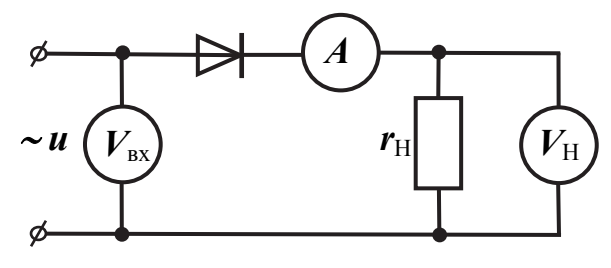

Puc. 22.1

В качестве источника переменной ЭДС используется одна фаза блока трехфазных напряжений. Сопротивление нагрузки  $r<sub>H</sub>$  установить в пределах 4,7...10,0 кОм. На вход цепи подключить виртуальный вольтметр  $V_1$ , на выход – вольтметр  $V_0$ . Для измерения тока можно использовать любой из виртуальных амперметров на панели коннектора.

1.1. Измерить напряжение на входе и выходе выпрямителя, а также ток нагрузки. По показаниям приборов рассчитать мощность на входе цепи  $S_{\text{MCT}}$  и мощность нагрузки  $P_{\text{H}}$ . Определить коэффициент мощности выпрямителя cosy.

1.2. Снять осциллограммы напряжения на входе и выходе выпрямителя.

Считая ЭДС источника синусоидальной, определить амплитуду напряжения на входе  $U_{\text{BXm}}$  и, пренебрегая сопротивлением диода, рассчитать среднее значение напряжения на нагрузке:

$$
U_{\rm H} = \frac{1}{T} \int_0^T u_{\rm H}(\omega t) dt.
$$

1.3. Определить коэффициент схемы для выпрямителя:

$$
\mathbf{K}_{\rm CX} = \frac{U_{\rm H}}{U_{\rm BX}},
$$

где  $U_{\rm H}$  – среднее значение напряжения на нагрузке;  $U_{\rm BX}$  – действующее значение напряжения на входе.

2. Собрать мостовую однофазную схему двухполупериодного выпрямителя (рис. 22.2).

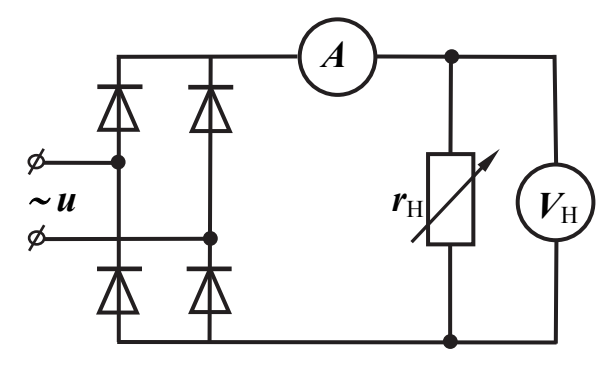

Рис. 22.2

2.1. Записать показания всех приборов и рассчитать коэффициент мощности выпрямителя.

2.2. Снять осциллограмму напряжения на нагрузке  $U_{H}(\omega t)$  и рассчитать среднее значение напряжения на нагрузке  $U_{\text{H}}$ .

2.3. Определить коэффициент схемы  $K_{CX}$  для выпрямителя.

3. По указанию преподавателя собрать однофазную однополупериодную или двухполупериодную схему выпрямителя с емкостным фильтром (рис. 22.3).

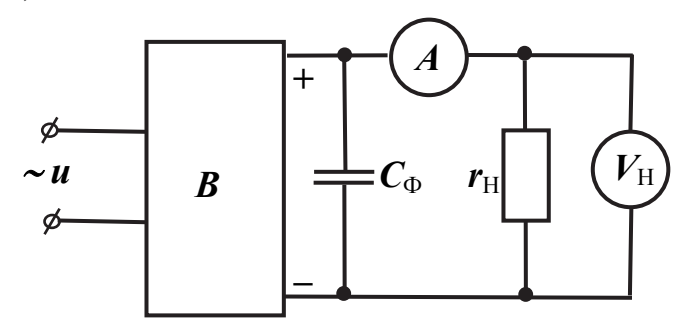

Рис. 22.3

В качестве емкости фильтра использовать электролитический конденсатор  $C = 10$  мкФ. При этом необходимо соблюдать полярность напряжения, т.к. при подаче напряжения обратной полярности конденсатор может взорваться.

3.1. Измерить напряжение и ток выпрямителя. Снять осциллограмму выходного напряжения выпрямителя.

3.2. Изменить емкость фильтра  $C_{\Phi}$ , включив на выход выпрямителя конденсатор на 1 мкФ, и вновь снять осциллограмму выходного напряжения выпрямителя.

4. Собрать схему однополупериодного или двухполупериодного выпрямителя с индуктивным фильтром на выходе (рис. 22.4). Последовательно с нагрузкой при этом включается катушка индуктивности  $L = 40...100$  мГн.

Снять осциллограмму выходного напряжения. Сравнить полученный результат с результатом из п. 3.

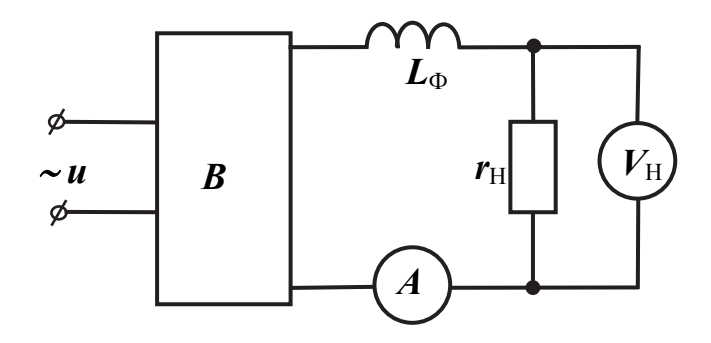

Рис. 22.4

5. Собрать схему трехфазного выпрямителя с нулевой точкой (трехфазный однополупериодный выпрямитель) по рис. 22.5.

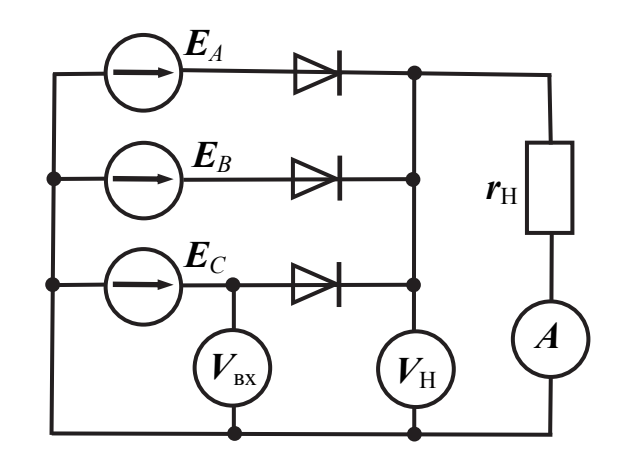

Рис. 22.5

Установить сопротивление нагрузки в пределах  $r_{\text{H}} = 6.8...10.0 \text{ kOm}$ .

5.1. Измерить ток и напряжение на нагрузке. Снять осциллограмму выходного напряжения выпрямителя.

5.2. Рассчитать среднее значение напряжения на нагрузке путем интегрирования  $U_{\rm H} = \frac{1}{T} \int u_{\rm H}(\omega t) dt$ . Определить коэффициент схемы.

5.3. Рассчитать коэффициент схемы по формуле  $K_{CX} = \frac{U_H}{U_{DY}}$ , исполь-

зуя экспериментальные данные. Сравнить полученное значение со значением из п. 5.2.

6. Сделать выводы по проделанной работе.

Примечание. Данная лабораторная работа рассчитана на 4 часа. По усмотрению преподавателя отдельные пункты могут быть исключены.

#### Контрольные вопросы

1. Поясните принцип действия однофазных однополупериодного и двухполупериодного выпрямителей.

2. Чему равно среднее значение выходного напряжения в однофазном мостовом выпрямителе при питании его от сети  $U = 220 B?$ 

3. Опишите принцип действия простейших сглаживающих фильтров.

4. Постройте временную диаграмму выходного напряжения трехфазного выпрямителя с нулевым выводом.

5. Сравните однополупериодную и двухполупериодную трехфазные схемы выпрямления. В чем заключаются преимущества и недостатки кажлой из схем?

## 23. ЛАБОРАТОРНАЯ РАБОТА 17. ИССЛЕДОВАНИЕ РЕЖИМОВ РАБОТЫ ДВУХПРОВОДНОЙ ОДНОРОДНОЙ ЛИНИИ НА МОДЕЛИ

### Основные сведения

Линии относятся к цепям с распределёнными параметрами, в которых токи и напряжения зависят не только от времени, но и от расстояния до источника питания. Параметрами двухпроводной однородной линии являются следующие величины:

-  $R_0$  – сопротивление на единицу длины, измеряемое в Омах на метр либо в омах на километр [Ом/км];

-  $L_0$  - индуктивность на единицу длины [Гн/км];

-  $C_0$  - ёмкость на единицу длины [Ф/км];

–  $G_0$  – проводимость утечки между проводами на единицу длины  $[CM/KM]$ .

Уравнения, которые описывают электрическое состояние в любой точке линии, называют уравнениями однородной двухпроводной линии либо телеграфными уравнениями (они были решены английским физиком Хевисайдом применительно к длинным телеграфным линиям), которые имеют вид

$$
\partial u/\partial x = R_0 i + L_0(\partial i/\partial t),
$$
  

$$
\partial i/\partial x = G_0 u + C_0(\partial u/\partial t).
$$

Коэффициент передачи линии у является комплексным числом

$$
\gamma = \alpha + j\beta,
$$

где  $\alpha$  – коэффициент затухания, характеризующий уменьшение амплитуды сигнала при прохождении его по линии;  $\beta$  – коэффициент фазы (показывает изменение фазы сигнала вдоль линии).

Коэффициент передачи можно определить через параметры линии:

$$
\gamma = ((R_0 + j\omega L_0)(G_0 + j\omega C_0))^{1/2}.
$$

Волновое сопротивление линии:

$$
Z = ((R_0 + j\omega L_0)/(G_0 + j\omega C_0))^{1/2}.
$$

При соотношении параметров  $R_0/L_0 = G_0/C_0$  линия является неискажающей. В этом случае коэффициент затухания не зависит от частоты, а волновое сопротивление  $\mathbf{Z} = (L_0/C_0)^{1/2}$  является чисто активным сопротивлением.

При высоких частотах активные параметры линии  $R_0$  и  $G_0$  оказываются много меньше, чем индуктивное сопротивление на единицу длины  $\omega L_0$  и ёмкостная проводимость на единицу длины  $\omega C_0$ . В этом случае линию можно рассматривать как линию без потерь, пренебрегая активными сопротивлением и проводимостью.

На лицевой панели стенда имеется модель однородной линии в виде цепной схемы из симметричных одинаковых П-образных четырёхполюсников. В начале цепной схемы и в её конце имеются дополнительные гнёзда для подключения приборов, токоограничивающих резисторов и нагрузок. Для этой же цели также можно использовать наборную панель.

Длина линии без потерь, соответствующая одному звену:  $l_{3B} = 12 \text{ km}$ , длина всей линии из 17 звеньев:  $l = 204$  км.

Волновое сопротивление линии  $Z = 400$  Ом.

Коэффициент фазы линии без потерь  $\beta = \omega \cdot 3.33 \cdot 10^{-6}$  рад/км.

Частота, при которой длина волны равна длине линии  $f_{\lambda} = 1470 \Gamma$ ц.

Коэффициент распространения при этой частоте с учётом потерь  $\gamma = 0.000655 + j0.03075$ .

При этом затухание на всей длине линии составляет  $e^{-\alpha l} = 0.875$ , поворот фазы β*l* = 2π.

**Цель работы:** изучить волновые процессы в цепях с распределёнными параметрами на модели однородной двухпроводной линии.

**Используемое оборудование**: модель однородной двухпроводной линии, мультиметры, генератор напряжений специальной формы.

### *Порядок выполнения работы*

1. Установить частоту напряжения генератора 1000…1500 Гц и максимальную амплитуду, а переключатель формы напряжения выставить в положение «синусоида». Подключить генератор на вход линии через резистор 47 Ом.

2. Провести опыт холостого хода. Для этого подключить на вход линии амперметр, а на выход – вольтметр. Измерить напряжение во всех точках линии, начиная с конца. Результаты занести в таблицу.

3. Повторить опыт при коротком замыкании в конце линии. При этом выходные зажимы линии замыкаются перемычкой.

4. Подключить на выход линии согласованную нагрузку  $R = 400$  Ом. Такого сопротивления нет в наборе элементов, поэтому последовательно включаются три резистора: 220 Ом, 150 Ом и 33 Ом. Вновь измерить напряжение во всех точках линии, начиная с конца.

5. По результатам всех опытов построить графики распределения напряжения вдоль линии *U*(*x*).

6. Рассчитать графики распределения напряжения вдоль линии без потерь для всех трёх режимов работы и построить их на чертеже. Сравнить расчётные и экспериментальные графики.

### *Контрольные вопросы*

1. Какую линию называют неискажающей? Запишите условие, при котором линия становится неискажающей.

2. В каких режимах в линии возникают неподвижные волны напряжения и тока?

3. Когда возникают бегущие волны напряжения и тока в линии?

4. С какой фазовой скоростью перемещаются волны напряжения и тока в воздушных и кабельных линиях?

5. Какова связь между длиной волны и частотой? Чему равна длина волны в линиях передач при частоте 50 Гц?

## **ЗАКЛЮЧЕНИЕ**

Представленные в настоящем учебном пособии лабораторные работы по ТОЭ охватывают необходимые разделы «Теории электрических цепей». Трудоёмкость некоторых из работ составляет четыре академических часа, в связи с чем для выполнения всех лабораторных работ может оказаться недостаточно объёма лабораторного практикума, предусмотренного учебным планом.

Поэтому представляется целесообразным, например, при изучении раздела «Электрические цепи постоянного тока» выполнять две работы из представленных трёх. Причём возможно выполнение студентами разных бригад одной группы различных работ.

Строгое следование предложенным заданиям также вовсе не обязательно. Одни из пунктов задания по усмотрению преподавателя могут быть исключены, другие – добавлены.

# **БИБЛИОГРАФИЧЕСКИЙ СПИСОК**

1. Бессонов, Л. А. Теоретические основы электротехники. Электрические цепи / Л. А. Бессонов. – М. : Высш. шк., 1978. – 528 с.

2. Нейман, Л. Р. Теоретические основы электротехники : учеб. для вузов. В 2 т. Т. 1. / Л. Р. Нейман, К. С. Демирчан. – Л. : Энергоиздат, 1981. – 536 с.

3. Каплянский, А. Е. Теоретические основы электротехники / А. Е. Каплянский, А. П. Лысенко, П. А. Полотовский. – М. : Высш. шк., 1972. – 447 с.

4. Основы теории цепей / Г. В. Зевеке, П. А. Ионкин, А. В. Нетушил [и др.]. – М. : Энергоатомиздат, 1989. – 528 с.

5. Сборник задач по теоретическим основам электротехники / Л. А. Бессонов, И. Г. Демидова, М. Е. Зарудий [и др.]. – М. : Высш. шк., 1980. – 472 с.

6. Бирюков, В. Н. Сборник задач по теории цепей / В. Н. Бирюков, В. П. Попов, В. И. Семенов. – М. : Высш. шк., 1985. – 239 с.

7. Теоретические основы электротехники : учеб. пособие / Е. В. Лановенко, В. С. Саяпин, А. Ф. Сочелев [и др.]. – Комсомольск-на-Амуре : ГОУВПО «КнАГТУ», 2005. – 146 с.

8. Попов, В. П. Основы теории цепей / В. П. Попов. – М. : Высш. шк.,  $1985 - 496$  c.

9. Примеры расчета электрических цепей по курсу «Теоретические основы электротехники» : учеб. пособие / Е. В. Лановенко, В. С. Саяпин, А. Ф. Сочелев [и др.]. – Комсомольск-на-Амуре : ГОУВПО «КнАГТУ»,  $2001 - 93$  c.

10. Расчет нелинейных электрических цепей : учеб. пособие по курсу «Теоретические основы электротехники» / А. Д. Абрамов, А. Р. Куделько, В. С. Саяпин [и др.] ; под ред. А. Р. Куделько. – Хабаровск : Хабаровский политехнический ин-т, 1991. – 76 с.

11. Теоретические основы электротехники : учеб. пособие. В 2 ч. Ч. 1. / Е. В. Лановенко, В. С. Саяпин, А. Ф. Сочелев [и др.]. – Комсомольскна-Амуре : ГОУВПО «КнАГТУ», 2005. – 145 с.

12. Беглецов, Н. Н. Электрические цепи постоянного тока. Руководство по выполнению базовых экспериментов / Н. Н. Беглецов, Ю. П. Галишников, П. П. Сенигов. – Челябинск : ООО «Учебная техника», 2006. – 77 с.

13. Беглецов, Н. Н. Электрические цепи переменного тока. Руководство по выполнению базовых экспериментов / Н. Н. Беглецов, Ю. П. Галишников, П. П. Сенигов. – Челябинск : ООО «Учебная техника», 2006. – 138 с.

## **ПРИЛОЖЕНИЕ**

# **ПРИМЕР ОФОРМЛЕНИЯ ТИТУЛЬНОГО ЛИСТА ОТЧЕТА**

Министерство образования и науки Российской Федерации

Федеральное государственное бюджетное образовательное учреждение высшего профессионального образования «Комсомольский-на-Амуре государственный технический университет»

Факультет электротехнический Кафедра «Управление инновационными процессами и проектами»

### ЛАБОРАТОРНАЯ РАБОТА № 1

Экспериментальная проверка законов электрических цепей

Выполнил: Зимин А. В. Группа 3ЭЛ-2

Проверил: Добронравов И. П.

Комсомольск-на-Амуре 2015

*Учебное издание*

**Куделько** Анатолий Романович **Саяпин** Владимир Степанович **Сочелев** Анатолий Федорович **Степанов** Анатолий Николаевич

## **ЭЛЕКТРИЧЕСКИЕ ЦЕПИ**

Лабораторный практикум

Под общей редакцией кандидата технических наук, доцента В. С. Саяпина

Редактор Е. В. Назаренко

Подписано в печать 21.04.2015. Формат 60  $\times$  84 1/16. Бумага 80 г/м<sup>2</sup>. Ризограф EZ570E. Усл. печ. л. 4,42. Уч.-изд. л. 4,07. Тираж 100 экз. Заказ 27026.

Редакционно-издательский отдел Федерального государственного бюджетного образовательного учреждения высшего профессионального образования «Комсомольский-на-Амуре государственный технический университет» 681013, г. Комсомольск-на-Амуре, пр. Ленина, 27.

Полиграфическая лаборатория

Федерального государственного бюджетного образовательного учреждения высшего профессионального образования «Комсомольский-на-Амуре государственный технический университет» 681013, г. Комсомольск-на-Амуре, пр. Ленина, 27.